# **Zusammenfassung WUR**

Finanzbuchhaltung, Betriebsbuchhaltung und Wirtschaft

2008-11-12

Emanuel Duss

# **Über**

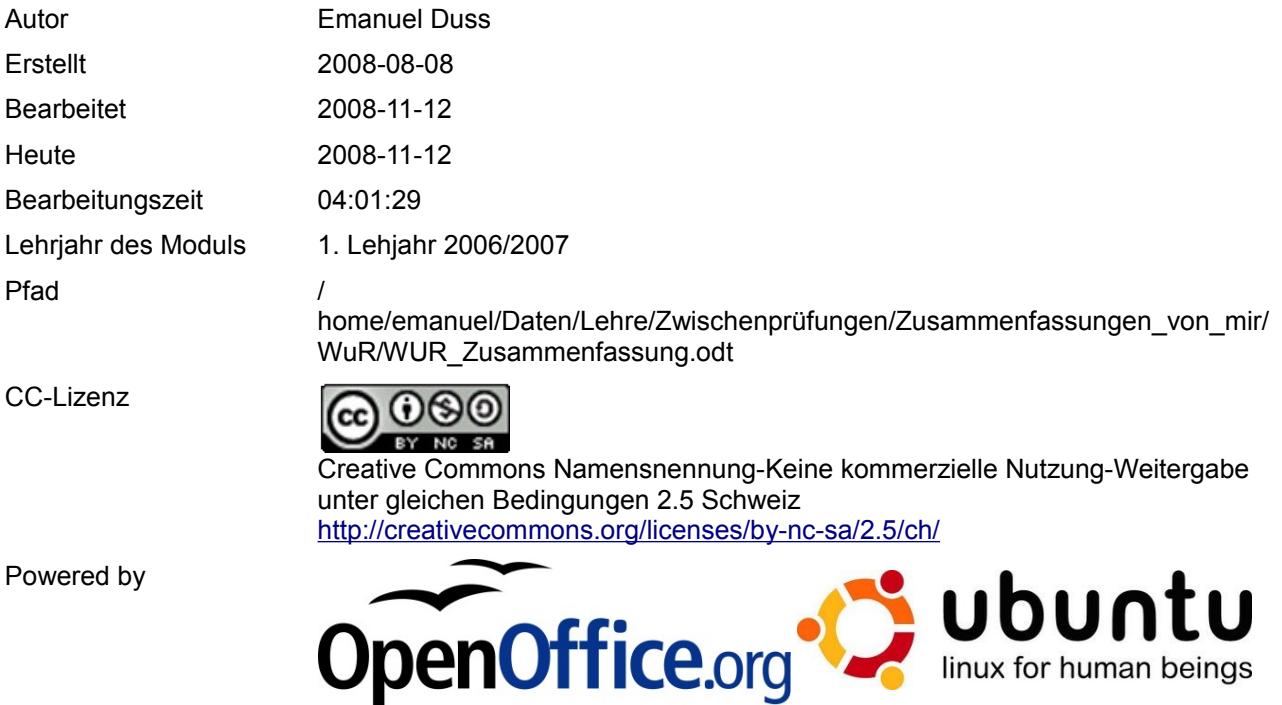

### **Bearbeitungsprotokoll**

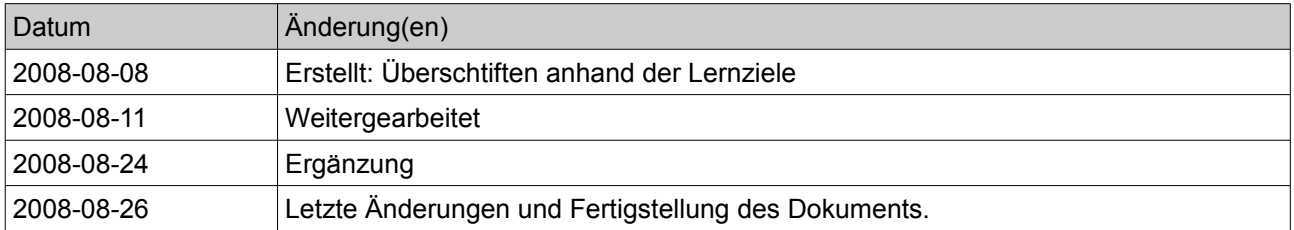

### Inhaltsverzeichnis

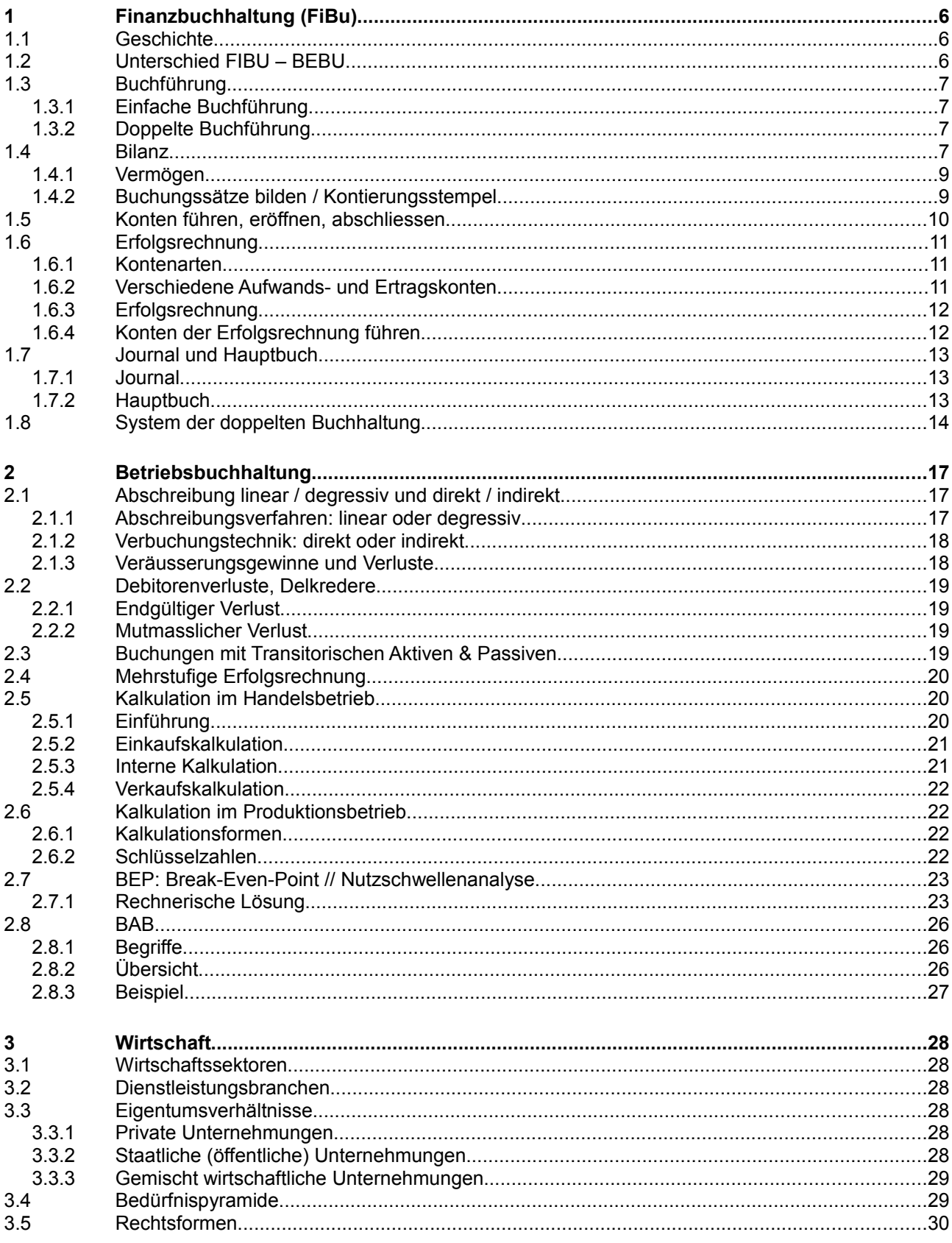

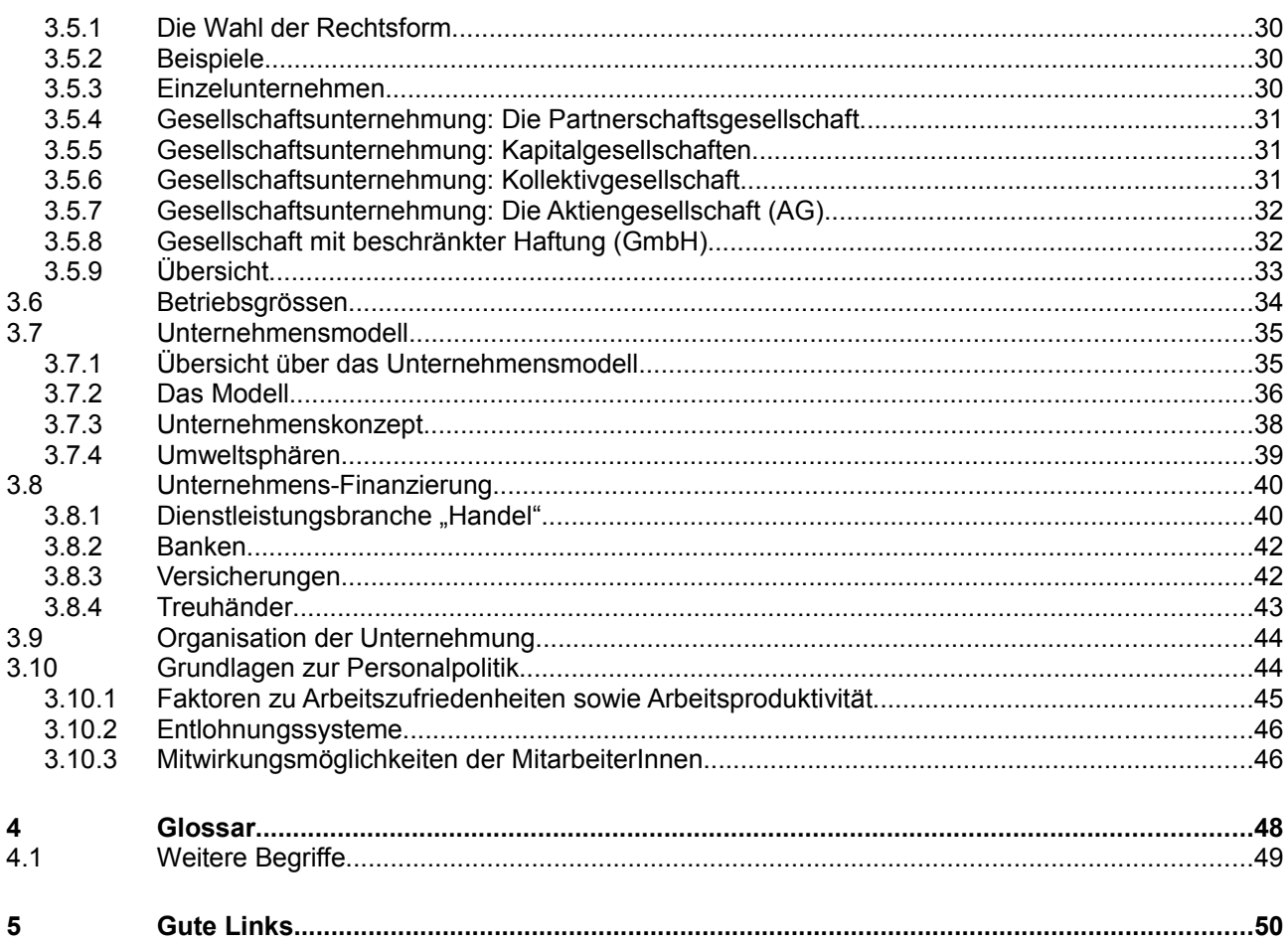

### **Modulbaukasten**

Für Wirtschaft und Rechnungswesen existiert kein Modulbaukasten.

### **Lernziele**

Dieses Dokument orientiert sich an den Lernzielen. Alles was hier steht kann wichtig an der Teilprüfung sein.

# **1 Finanzbuchhaltung (FiBu)**

### **1.1 Geschichte**

Da das Gehirn nicht alles speichern kann, haben die Leute schon früher Lagerbestände und den Kreditverkehr aufgeschrieben. Sie führten Buch darüber (Güter- und Geldverkehr). Die Zu- und Abnahmen wurden schon in Zeitlicher Reihenfolge und nach sachlichen Gesichtspunkten. (z.B. Warengruppen). 1494: Luca Pacioli hat das System der doppelten Buchhaltung erfunden.

Heute passiert alles mit elektronischen Geräten.

### **1.2 Unterschied FIBU – BEBU**

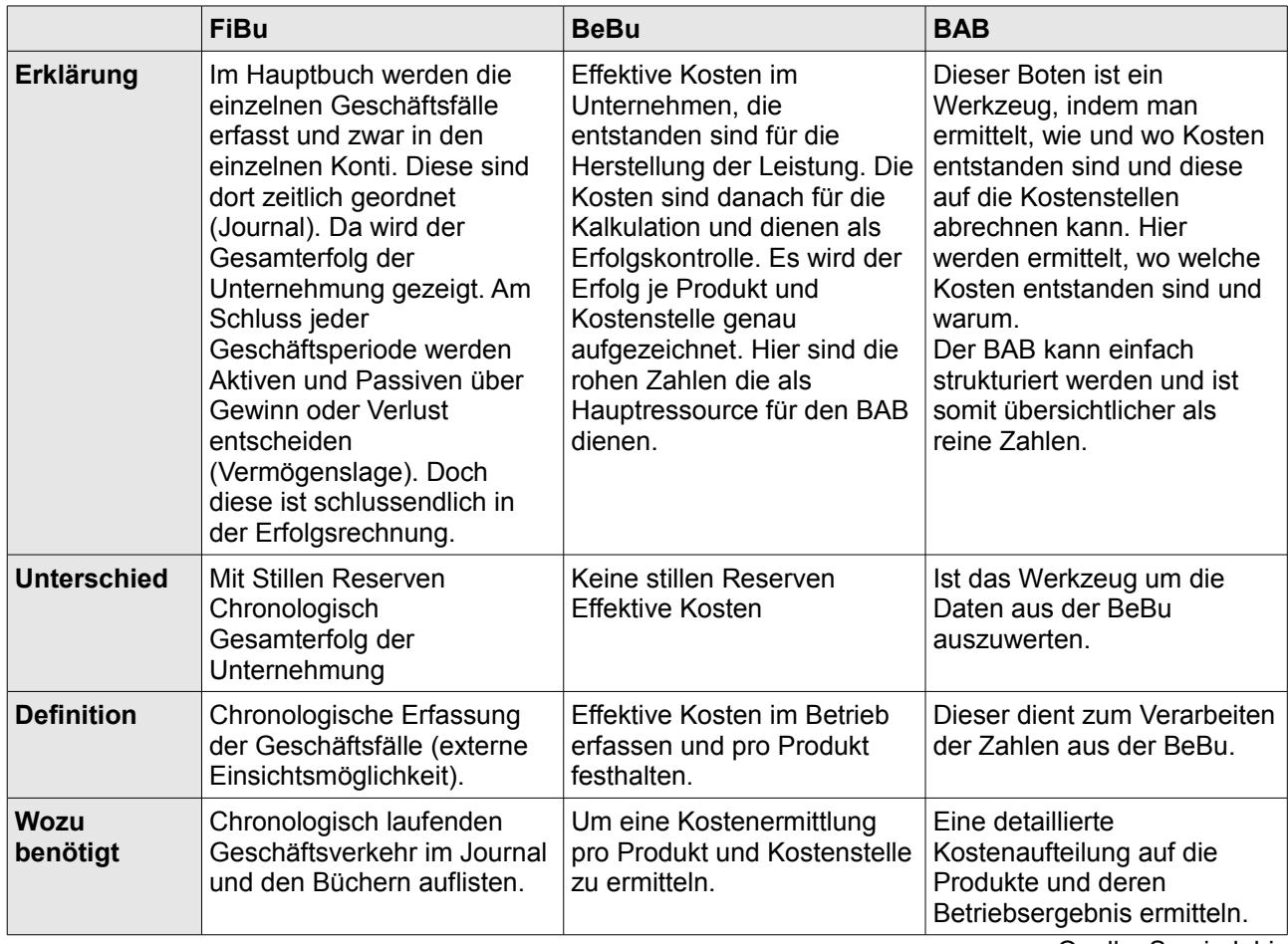

Quelle: Semir Jahic

### **1.3 Buchführung**

### **1.3.1 Einfache Buchführung**

- Chronologisch geordnete Aufzeichnung der Zu- und Abgänge aller Geschäftsfälle
- Erfolg einer Zeitperiode wird ermittelt durch die Gegenüberstellung von Schulden und Vermögen

### **1.3.2 Doppelte Buchführung**

- Ein Geschäftsfall zieht die Buchung auf mindestens vier verschiedenen Geschäftskonten nach sich! (gebräuchlichstes Buchführungssystem)
- Erfolg einer Zeitperiode wird durch die Bilanz und die Erfolgsrechnung ermittelt
- Beispiel
	- Kauf eines Grundstückes für 250000CHF.
	- Beim Konto Liegenschaften wird ein Zugang von 250000CHF verbucht
	- Beim Konto Bank werden 250000CHF abgebucht

### **1.4 Bilanz**

Definition: Italienisch (bilancia = Waage) • Summe der Aktiven und Summe der Passiven muss gleich sein! Diese Summe nennt man Bilanzsumme. Die Bilanzsumme stellt das Total der in Franken bewerteten Aktiven dar, das dem Total der Passiven entsprechen muss.

Gegenüberstellung von Aktiven und Passiven an einem bestimmten Stichtag (=Momentaufnahme)

- **Aktiven**: Was wurde angelegt? Alles was Geld darstellt oder in Geld umgewandelt werden kann.
	- Umlaufvermögen: Flüssige Mittel. Sind innerhalb eines Jahres zur Umwandlung in flüssige Mittel bestimmt.
	- Anlagevermögen: Vermögensteile, welche dem Unternehmen über ein Jahr zur Verfügung stehen.
- **Passiven**: Wer stellte Kapital zur Verfügung?
	- Fremdkapital (Schulden): Ansprüche von aussen stehenden Geldgeber.
	- Eigenkapital: Eigentümeransprüche

### **Bilanz vom 23.05.2008**

| <b>Aktiven</b>                                                                                                    | <b>Passiven</b>                                                                                                    |
|----------------------------------------------------------------------------------------------------|----------------------------------------------------------------------------------------------------|
| Umlaufvermögen<br>Wird nach Liquidierbarkeit geordnet:                                                                                                    | Fremdkapital<br>Wird nach Fälligkeit der Rückzahlung geordnet:                                                                                                    |
| Liquide Mittel<br>Kasse<br>$\circ$<br>Post<br>$\bigcirc$<br>Bank<br>O<br>Kurzfristige Geldanlagen<br>$\circ$<br>Wertschriften<br>$\circ$<br>Forderungen<br>Debitoren<br>$\circ$<br><b>Delkredere</b><br>$\circ$<br>Debitor Vorsteuer (MWST)<br>$\circ$<br>Debitor VSt<br>$\circ$<br><b>Transitorische Aktiven</b><br>$\circ$<br>Vorräte<br>(Handels-)Waren<br>O<br>Rohmaterial<br>O<br>Fertigfabrikate<br>$\circ$<br>Angefangene Arbeiten<br>$\circ$                         | Kurzfristiges Fremdkapital<br>$\bullet$<br>Kreditoren<br>$\circ$<br><b>Bank</b><br>$\bigcirc$<br>Kreditor Umsatzsteuer (MWST)<br>О<br><b>Kreditor VSt</b><br>$\circ$<br>Kreditor Sozialversicherungen<br>$\circ$<br>Dividenden<br>$\bigcirc$<br><b>Transitorische Passiven</b><br>$\circ$<br>Kurzfristige Rückstellungen<br>$\circ$<br>Langfristiges Fremdkapital<br>$\bullet$<br>Darlehen<br>$\circ$<br>Hypotheken<br>$\circ$<br>Obligationenanleihen<br>$\circ$<br>Langfristige Rückstellungen<br>$\circ$ |
| Anlagevermögen<br>Finanzahlagen<br>$\bullet$<br>Beteiligungen<br>$\circ$<br>Aktivdarlehen<br>$\bigcirc$<br>Mobile Sachanlagen<br>Maschinen, Produktionsanlagen<br>$\circ$<br>WertberichtigungskontoMobiliar,<br>$\circ$<br>Einrichtungen<br>Büromaschinen, EDV<br>$\circ$<br>Fahrzeuge<br>$\circ$<br>Werkzeuge<br>$\circ$<br>Immobile Sachanlagen<br>Immobilien (Liegenschaften)<br>$\circ$<br>Wertberichtigung<br>$\circ$<br>Immaterielle Anlagen<br>Patente, Lizenzen<br>O | Eigenkapital<br>Grundkapital<br>$\bullet$<br>Aktienkapital<br>$\circ$<br>Zuwachskapital<br>Gesetzliche Reserven<br>$\bigcirc$<br>Andere Reserven<br>$\circ$<br>Gewinnvortrag / Verlustvortrag<br>$\circ$                                                                                                    |
| Verlust /-vortrag                                                                                                    | Gewinn /-vortrag                                                                                                    |

Summe Aktiven = Summe Passiven

### **Rechtsform**

Je nach Rechtsform ist das Eigenkapital anders

- **Einzelunternehmung**: Eigenkapital: Eigenkapital
- **Aktiengesellschaft**: Eigenkapital: Aktienkapital, Reserven, Gewinnvortrag. Mindestens 3 Aktienteilhaber
- **Kollektivgesellschaft**: Eigenkapital: Kapital Müller, Kapital Moser, ect.

### **Verändern der Bilanz durch Geschäftsfälle**

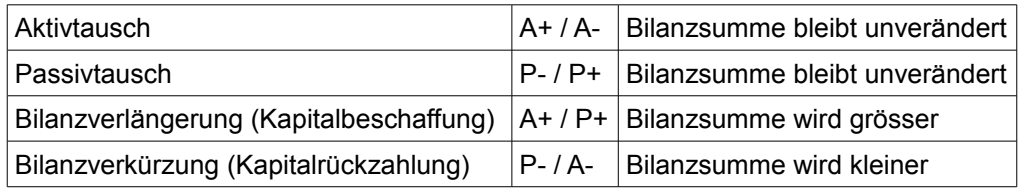

### **1.4.1 Vermögen**

### **Vermögensübersicht**

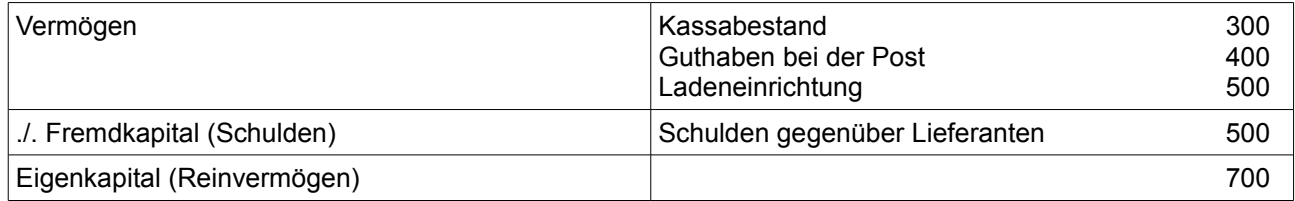

### **1.4.2 Buchungssätze bilden / Kontierungsstempel**

Es braucht zum Verbuchen immer zwei Konten. Dabei trägt man ein Konto auf der Haben-Seite und das andere auf der Soll-Seite ein.

Soll = linke Seite; Haben = rechte Seite

- 1. Welche Konten sind betroffen?
- 2. Ist es ein Aktiv- oder Passivkonto?
- 3. Zunahme oder Abnahme? (Abnahmen sind auf der Innenseite der Bilanz, Zunahmen auf der Aussenseite der Bilanz)
- 4. Auf der richtigen Seite eintragen.
- 5. Das andere Konto eintragen
- 6. Betrag eintragen

#### **Kontierungsstempel**

Barverkauf von Möbel:

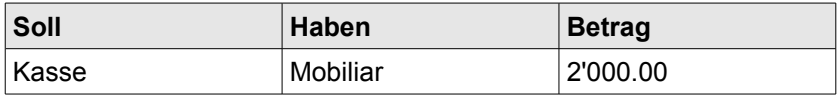

#### **Buchungssatz**

Barverkauf von Möbel: Kasse / Mobiliar 2'000.00

### **1.5 Konten führen, eröffnen, abschliessen**

### **Aktivkonto (Was hat man) Passivkonto (Schulden)**

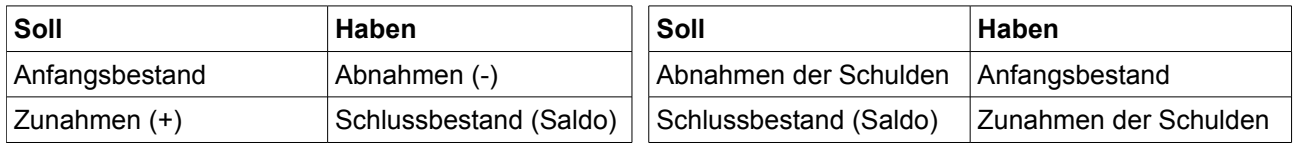

### **Aufwandskonto**

### **Ertragskonto**

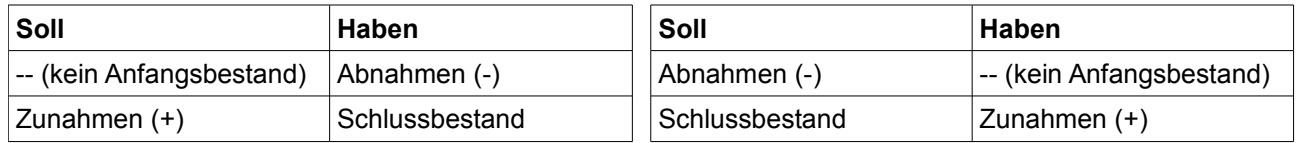

Saldieren = Saldo ausrechnen

### **Beispiel Post (Aktivkonto)**

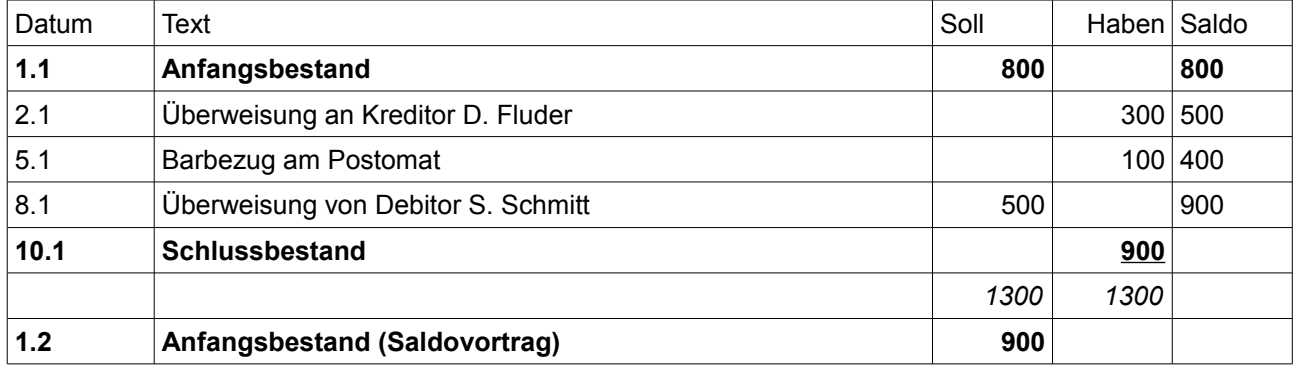

#### **Vorgang**

- 1. Konto eröffnen: Anfangsbestand aus Eröffnungsbilanz nehmen
- 2. Beim Konto beim Anfangsbestand eintragen
- 3. Buchungen durchführen
- 4. Konto schliessen: Schlussbestand (Saldo) eintragen
- 5. Saldo bei Schlussbilanz eintragen.

### **1.6 Erfolgsrechnung**

Die Erfolgsrechnung dient der Gegenüberstellung von Aufwand und Ertrag für einen bestimmten Zeitraum.

### **1.6.1 Kontenarten**

### **Aufwandskonten**

Wert der während bestimmtem Zeitabschnitt für Leistungserstellung aufgebracht wird

z.B.: Lohn, Miete, Zins, Reparatur, Abschreibungen, Honorar Werbung, Sonstiger Aufwand

### **Ertragskonten**

Wert der während bestimmtem Zeitabschnitt aus Leistungserstellung (Verkauf) erzielt wird.

### **1.6.2 Verschiedene Aufwands- und Ertragskonten**

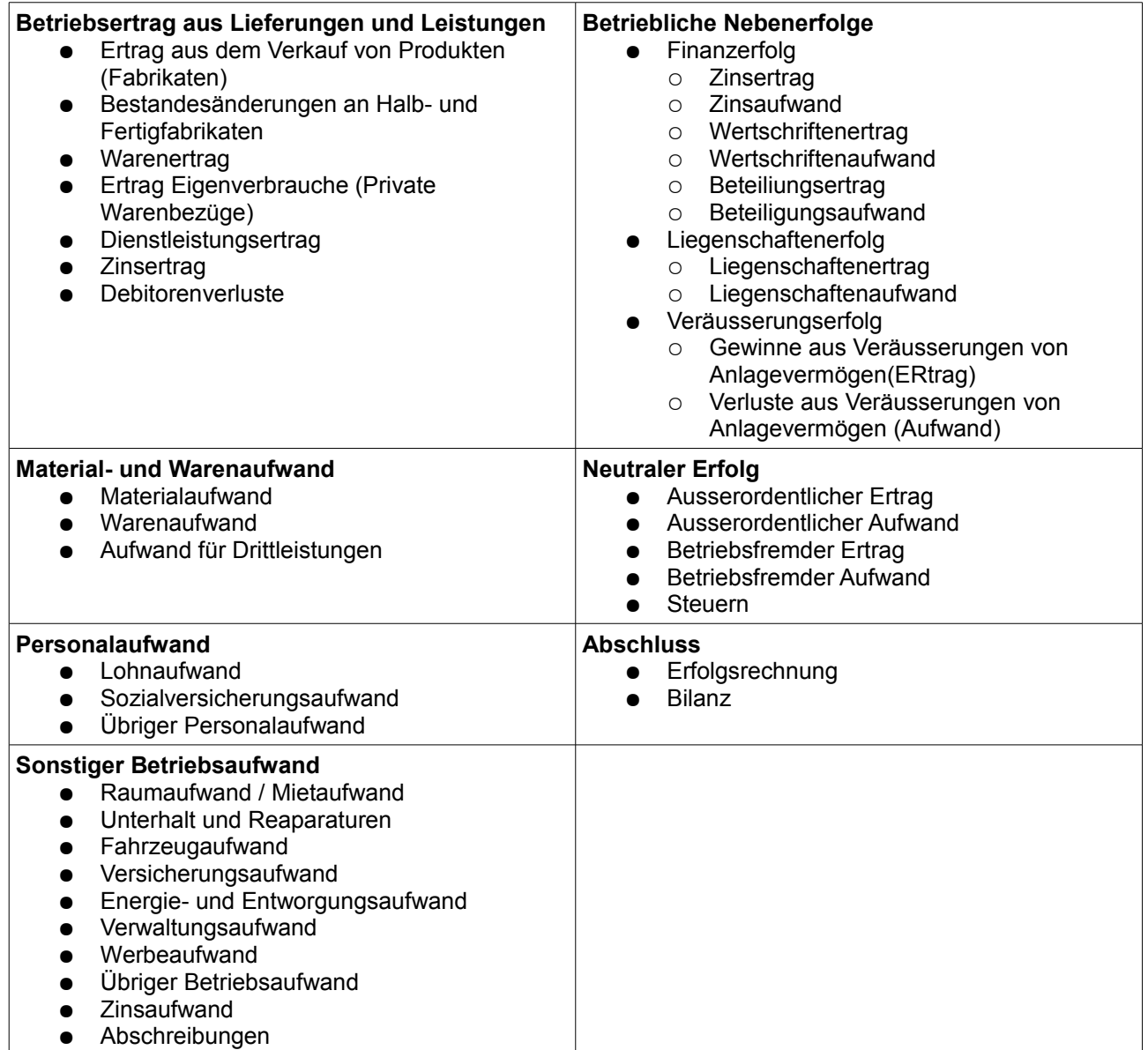

### **1.6.3 Erfolgsrechnung**

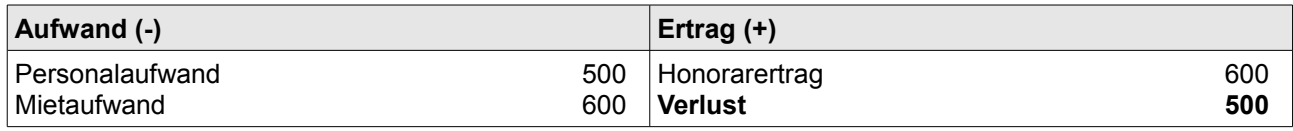

### **Ergebnis der Erfolgsrechnung**

### **Gewinn**

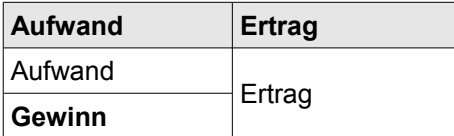

### **Verlust**

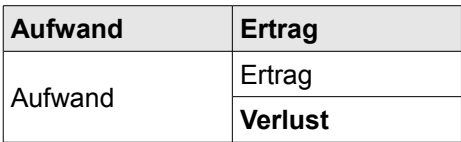

### **1.6.4 Konten der Erfolgsrechnung führen**

Die Konnten beginnen bei jeder Periode wieder bei Null. Deshalb weisen diese nie einen Anfangsbestand auf.

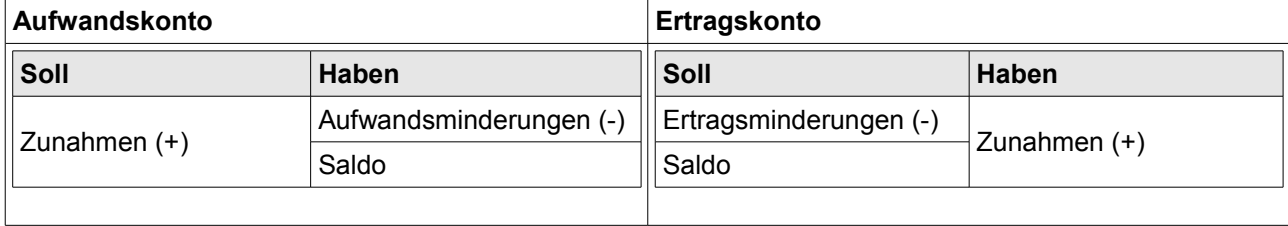

Das Saldo wird wieder in die Erfolgsrechnung eingetragen.

### **1.7 Journal und Hauptbuch**

### **1.7.1 Journal**

Alle Geschäftsfälle in zeitlicher Reihenfolge festhalten.

#### Journal

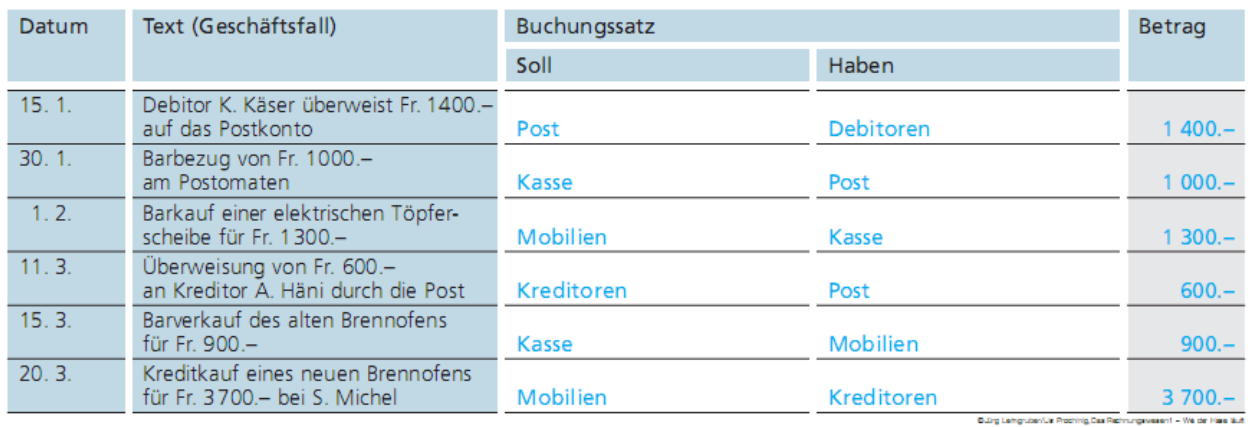

### **1.7.2 Hauptbuch**

Alle Konten werden aufgezeichnet. Somit hat man eine gute Übersicht über alle Konten.

### Hauptbuch

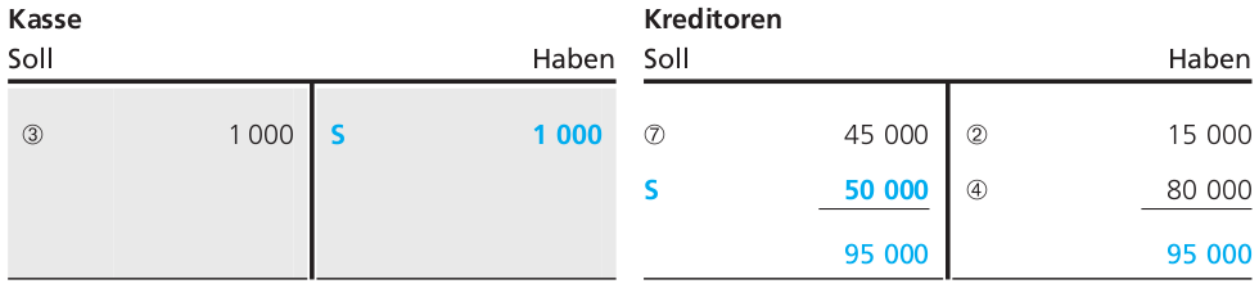

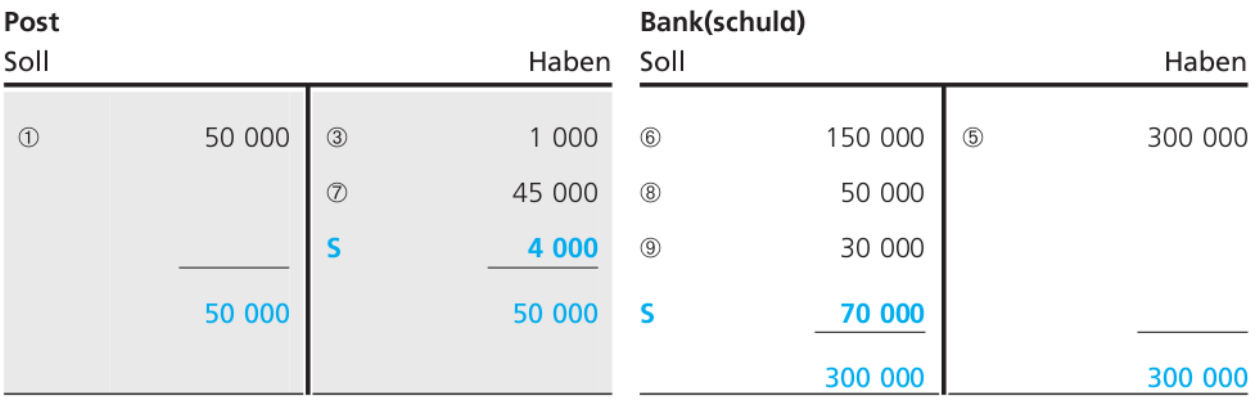

### **1.8 System der doppelten Buchhaltung**

Im System der doppelten Buchhaltung werden die Bilanz und die Erfolgsrechnung mitlm system der doppelten buchhantung werden die bildrichten die Enolgsnechnung nicht ein auch einer eine einer einander verknupft. Weil jeder erfolgswirksame Geschäftstam zugleicht ein Bildrichter.

Die Buchhaltung des Taxiunternehmers T. Maurer wird gemäss Angaben a) bis e) für **Beispiel** das Jahr 20\_1 geführt. Die Verbuchung ist auf der nebenstehenden Seite dargestellt. Der Geschäftsverkehr ist stark zusammengefasst worden. Die Zahlen verstehen sich in Fr. 1000 .-

- a) Die Eröffnungsbilanz für das Jahr 20\_1 wird erstellt.
- b) Die Konten des Hauptbuches (auf der rechten Seite dargestellt) werden eröffnet. Die Anfangsbestände sind mit A in die Konten eingetragen.
- c) Der Geschäftsverkehr wird aufgrund des folgenden Journals in den Konten des Hauptbuches verbucht. (Nummern 1 bis 6).

#### Journal

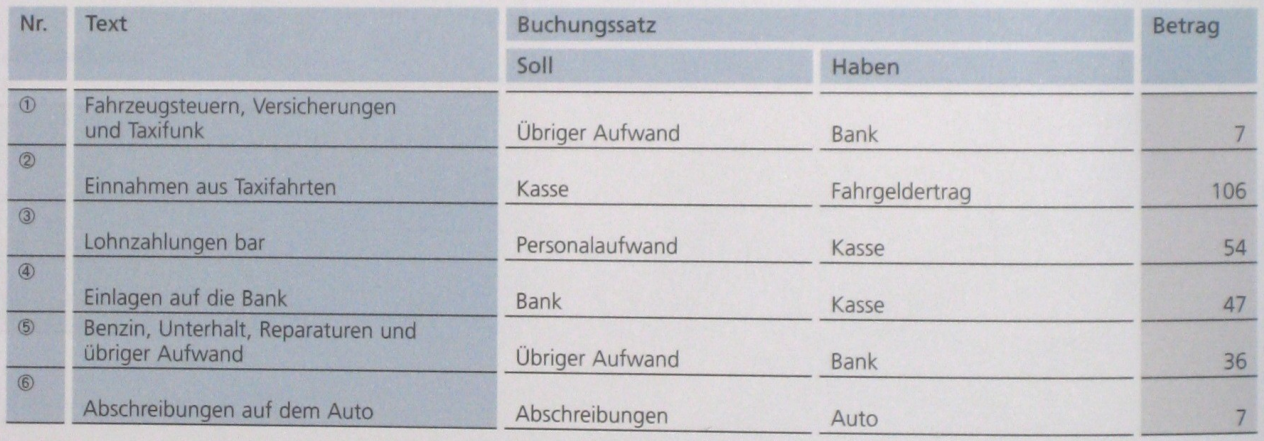

d) Die Konten des Hauptbuches werden abgeschlossen und die Salden auf die Schlussbilanz und die Erfolgsrechnung übertragen.

e) In der Bilanz wird der Erfolg als Überschuss des Vermögens über das eingesetzte Kapital ermittelt; die Erfolgsrechnung zeigt die Entstehung des Erfolgs als Differenz zwischen Aufwand und Ertrag.

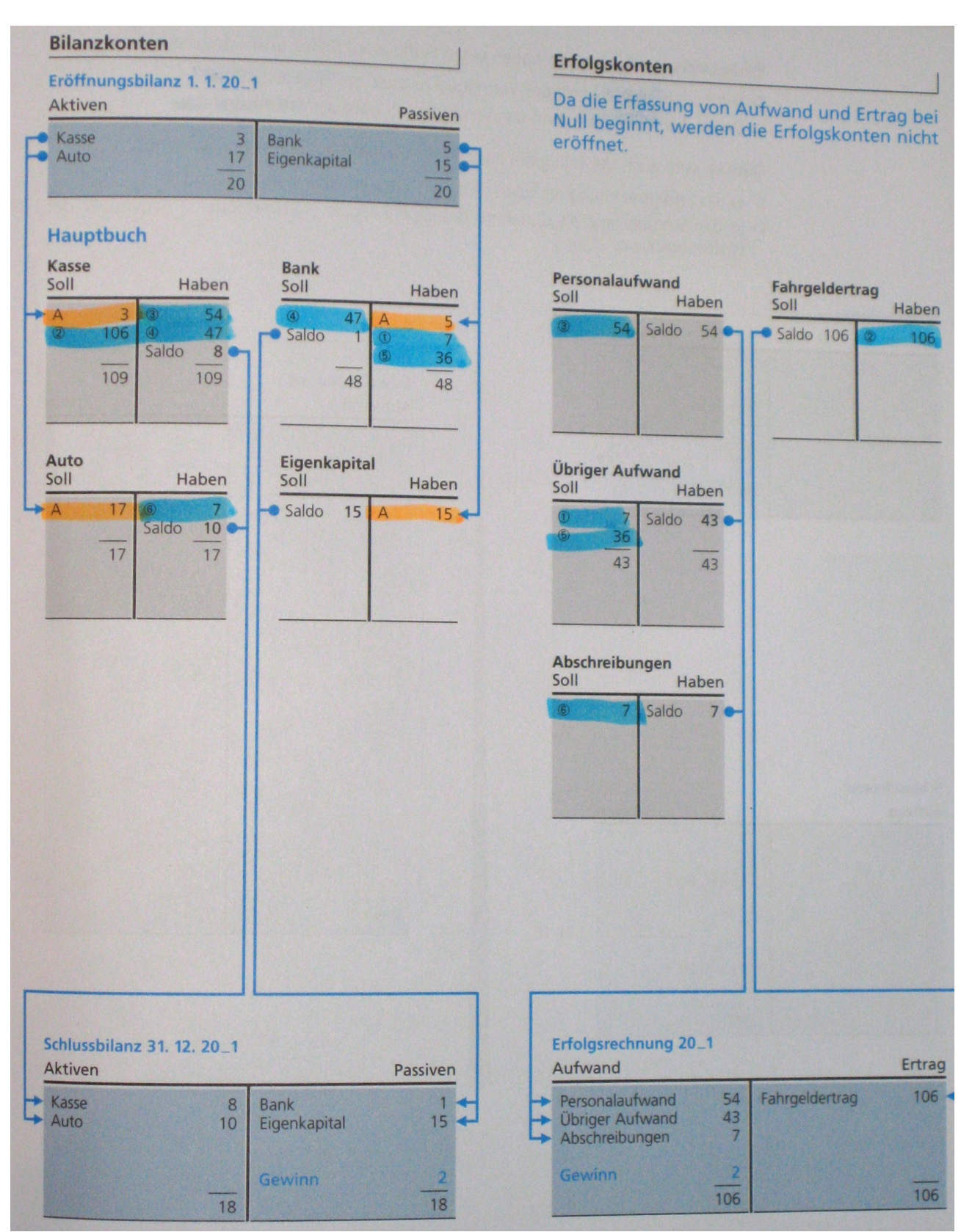

Erfolgswirksame Buchungen haben einen Einfluss auf Bilanz und Erfolgsrechnung: D Durch den Ertrag nimmt das Vermögen zu oder das Fremdkapital ab. D Durch den Aufwand nimmt das Vermögen ab oder das Fremdkapital zu.

Deshalb wird auch der Erfolg (im Beispiel ein Gewinn) doppelt nachgewiesen:

> in der Erfolgsrechnung als Überschuss des Ertrages über den Aufwand

<sup>&</sup>gt; in der Schlussbilanz als Zunahme des Eigenkapitals (Reinvermögens) gegenüber der Eröffnungsbilanz.

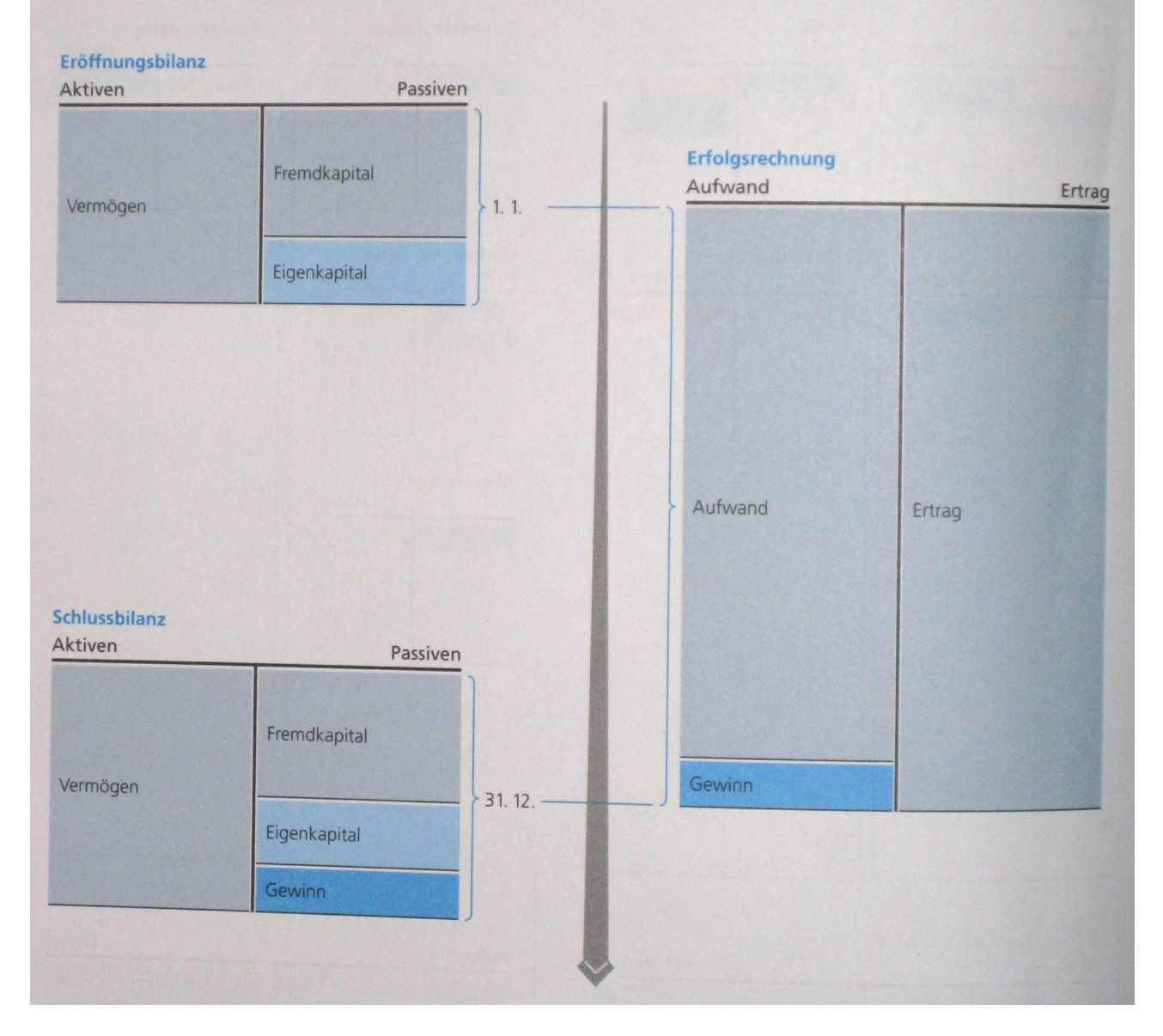

# **2 Betriebsbuchhaltung**

### **2.1 Abschreibung linear / degressiv und direkt / indirekt**

#### **Ursachen**

Im Verlaufe der Zeit nimmt der Wert von Sachanlagen ab. Das können folgende Ursachen sein:

- Abnützung
- Technischen Fortschritt

#### **Was wird erreicht?**

Mit der Abschreibung erreicht man folgendes:

- Anlagevermögen wird richtig angegeben
- Gewinn / Verlust soll in der Erfolgsrechnung periodengerecht ermittelt werden

### **Wie berechnet sich die Abschreibung**

Der Abschreibungsbetrag berechnet sich aus:

● Anschaffungswert ● Nutzungsdauer ● Erwarteter Liquidationswert

### **2.1.1 Abschreibungsverfahren: linear oder degressiv**

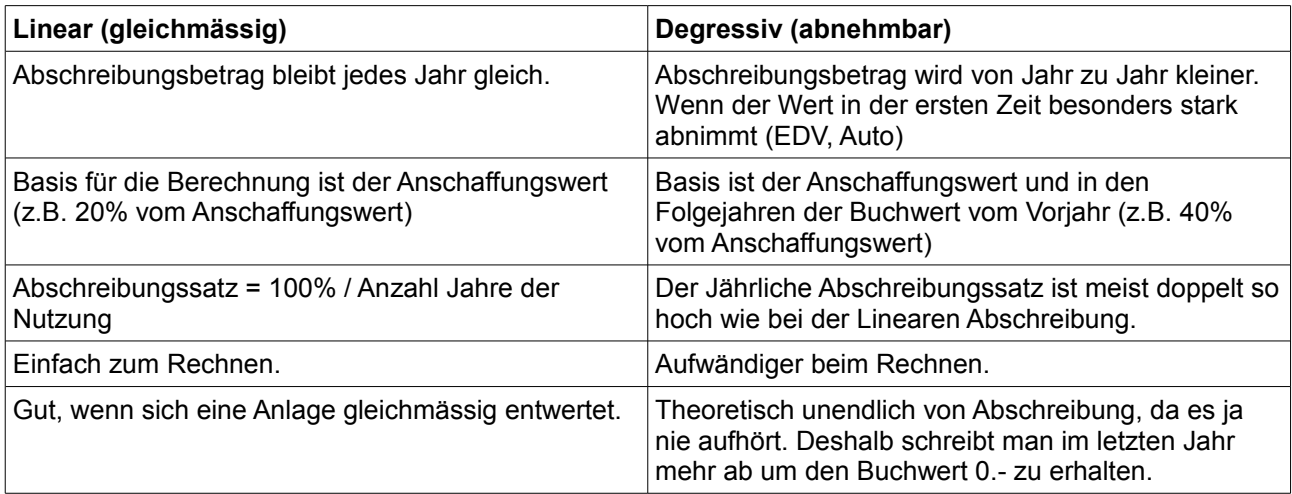

- Verfalldatum
- **Geld: Inflation**
- Flüssige Mittel für Ersatz soll sichergestellt werden

### **2.1.2 Verbuchungstechnik: direkt oder indirekt**

Dies geschieht unabhängig davon, ob linear oder degressiv.

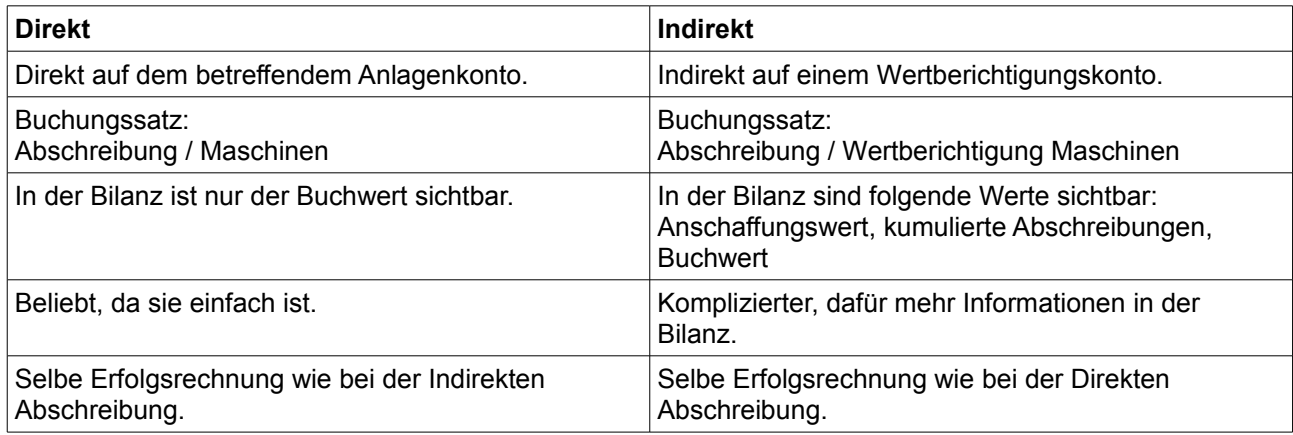

### **Direket Abschreibung**

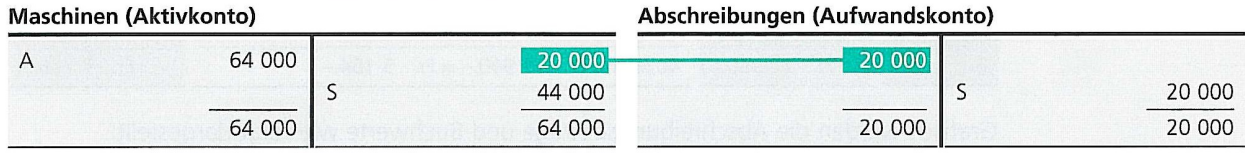

#### Schlussbilanz 31. 12. 20\_1

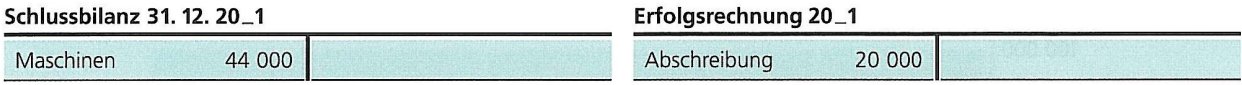

### **Indirekte Abschreibung**

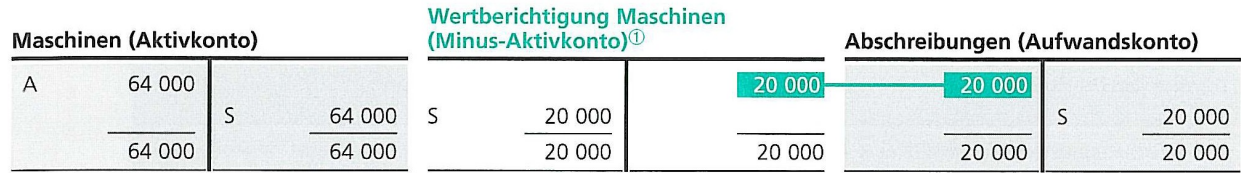

#### Schlussbilanz 31. 12. 20\_1

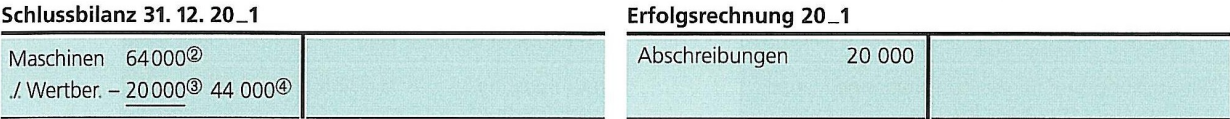

### **2.1.3 Veräusserungsgewinne und Verluste**

Wenn der Buchwert 20 ist und wir das Auto für 23 verkaufen, ist der Veräusserungsgewinn 3.

Verkaufspreis 23<br>./. Buchwert -20 ./. Buchwert Veräusserungsgewinn 3

### **2.2 Debitorenverluste, Delkredere**

- Man macht solche Buchungen, wenn der Debitor nicht mehr fähig ist zu zahlen.
- Debitorenverluste stellen eine Erlösminderung dar. Deshalb handelt es sich um ein Minus-Ertragskonto. Das ist gleich wie ein Aufwandskonto zu behandeln (Buchungsregeln).

### **2.2.1 Endgültiger Verlust**

- Man weiss genau wie viel Verlust man gemacht hat.
- Man kann direkt abschreiben
- Buchungssatz: Debitorenverluste / Debitoren

### **2.2.2 Mutmasslicher Verlust**

- Man weiss nicht genau, ob der Debitor zahlt.
- Verluste werden geschätzt und indirekt abgeschrieben.
- Buchungssatz: Debitorenverluste / Delkredere

#### **Delkredere**

Delkredere ist eine Wertberichtigung zum Konto Debitoren. Es ist ein Minus-Aktivkonto. Hier gelten die selben Buchungsregelt wie bei einem Passivkonto.

Die Delkredere ist erfahrungsgemäss etwa zwischen 0% bis 10%

Ruhendes Konto: Wird nur beim Abschluss dem neuen Debitorenbestand angepasst (ende Jahr).

### **2.3 Buchungen mit Transitorischen Aktiven & Passiven**

Müssen wir nicht können!?

### **2.4 Mehrstufige Erfolgsrechnung**

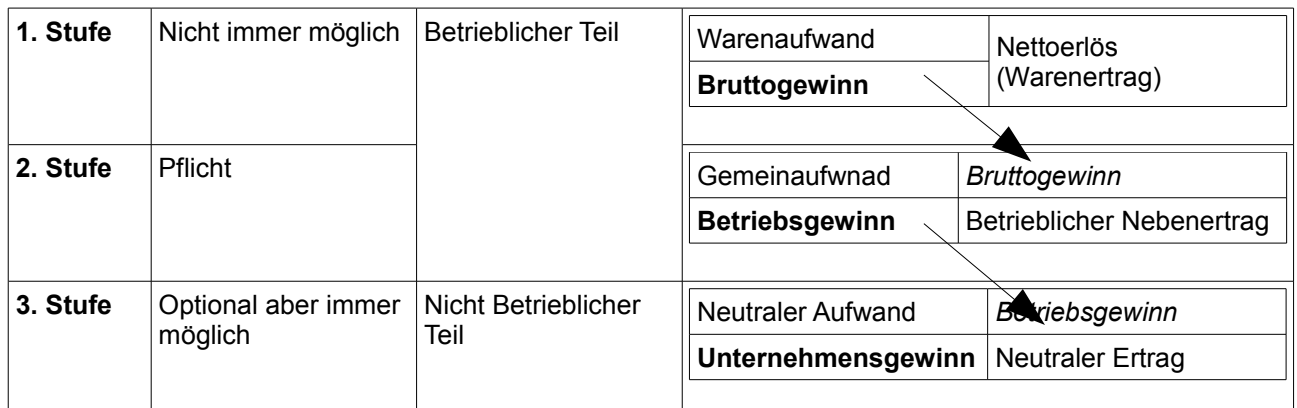

### **Darstellung in Berichtsform**

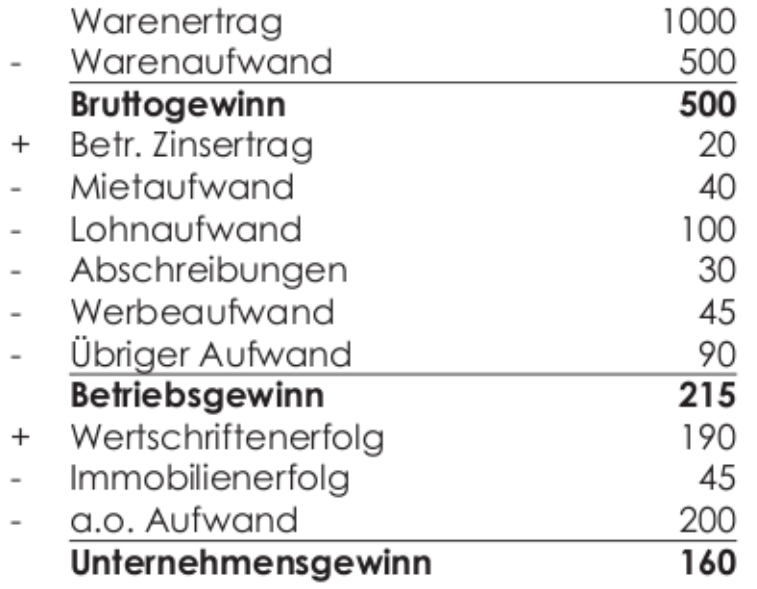

### **2.5 Kalkulation im Handelsbetrieb**

### **2.5.1 Einführung**

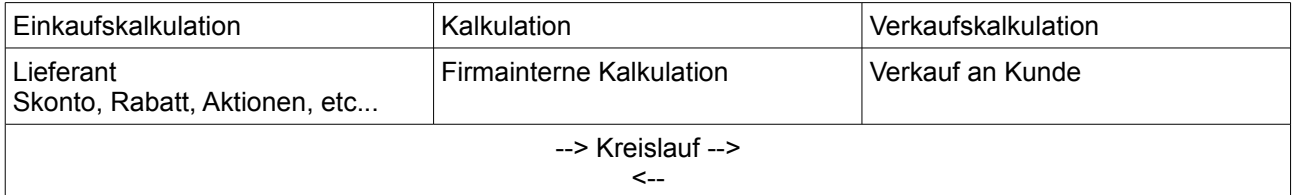

### **2.5.2 Einkaufskalkulation**

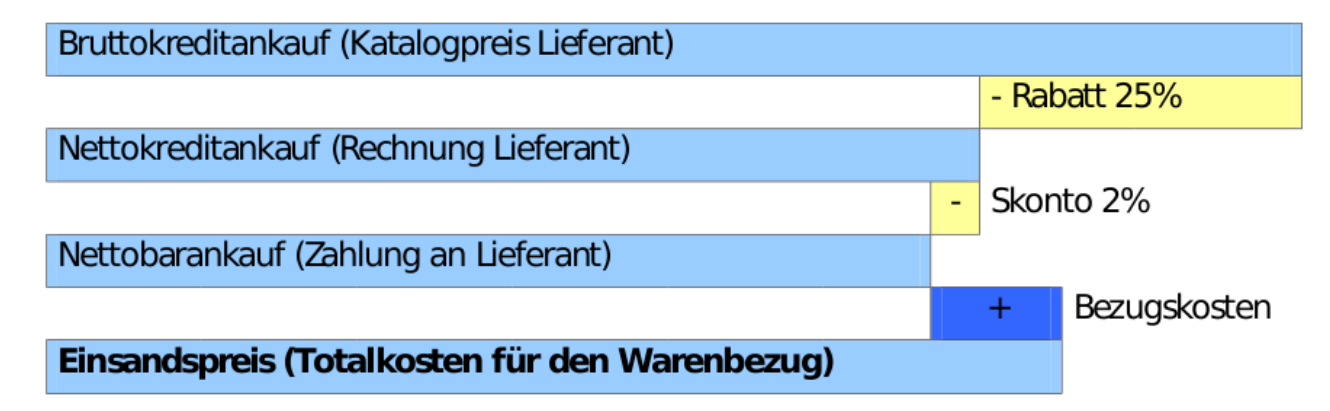

### **2.5.3 Interne Kalkulation**

Uns interessieren die ersten beiden Stufen der mehrstufigen Erfolgsrechnung.

- Klammern: Welche Stufe der Mehrstufigen Erfolgsrechnung
- Oben: Buchhaltung
- Unten: Kalkulation

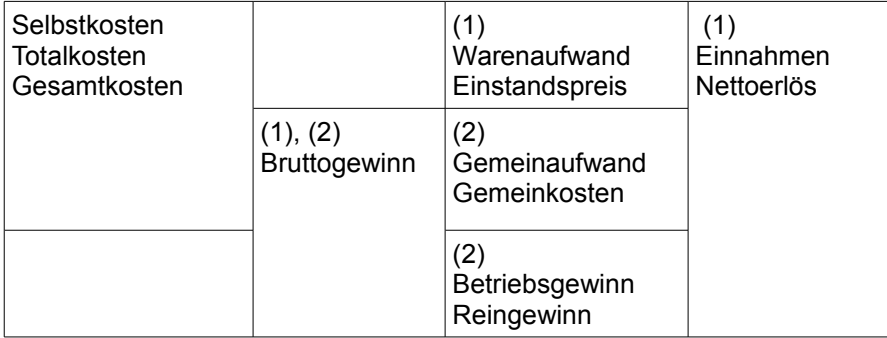

#### **Optional (Stufe 3)**

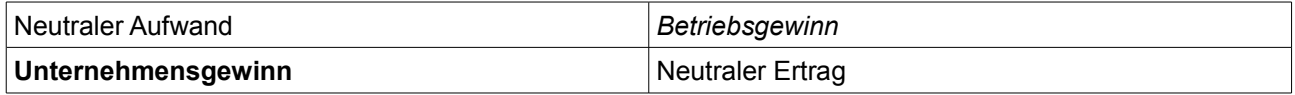

#### **Zuschlagssätze in Prozent**

- Gemeinkostenzuschlag = (Gemeinkosten \* 100) / Einstandswert
- Reingewinnzuschlag = (Reingewinn \* 100) / Selbstkosten
- Bruttogewinnzuschlag = (Bruttogewinn \* 100) / Einstandswert
- Handelsmarge = (Bruttogewinn \* 100) / Nettoerlös

### **Anwendung**

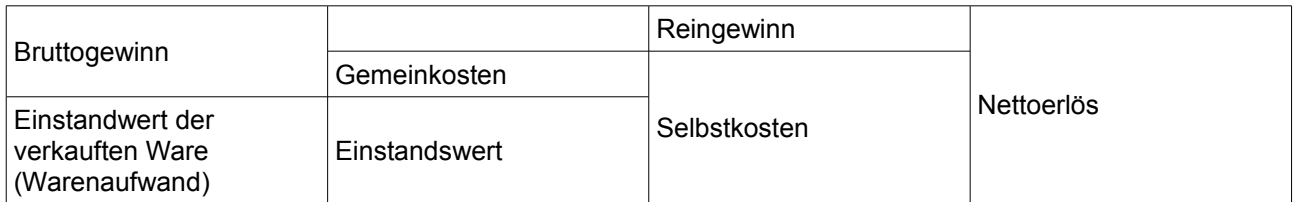

### **2.5.4 Verkaufskalkulation**

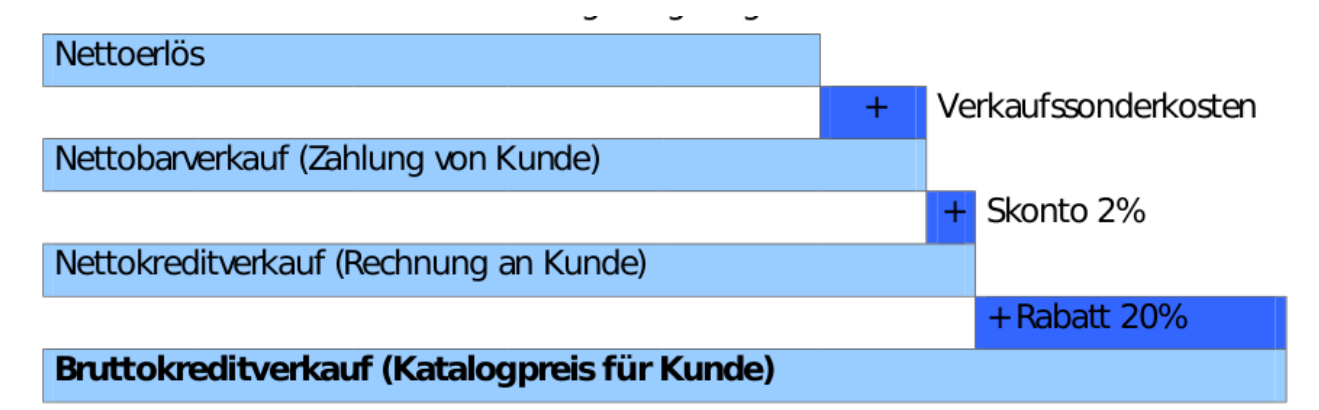

### **2.6 Kalkulation im Produktionsbetrieb**

### **2.6.1 Kalkulationsformen**

- Nachbearbeitung von Produkten (**Veredelung**): T-Shirt schöner machen
- **Konstruktion** / Produktion: mit Rohmaterial z.B. Ein Auto zusammenbauen.

### **2.6.2 Schlüsselzahlen**

Mit Schlüsselzahlen kann man direkt den Erweiterungsfaktor ermitteln. Bei einer aufbauenden Kalkulation vom Bruttokreditankauf zum Bruttokreditverkauf ist die Schlüsselzahl grösser als 1, umgekehrt kleiner als 1.

- Beispiel: Bruttokreditankauf: Fr. 125.--
- Bruttokreditverkauf: Fr. 300.--

Schlüsselzahl aufbauende Kalkulation: 300 : 125 = 2,4000 (immer 4 Stellen angeben)

Schlüsselzahl abbauende Kalkulation: 125 : 300 = 0,4167

### **2.7 BEP: Break-Even-Point // Nutzschwellenanalyse**

- **Fixkosten / Deckungsbeitrag:** Andere Kosten entstehen aber so oder so, egal wie viele Produkte man herstellt. z.B. Löhne, Miete für Maschine, etc. (Gemeinkosten allgemein)
- **Variable Kosten:** Einige Kosten entstehen erst, wenn ein Produkt erzeugt wird. z.B. Material für die Herstellung des Produkts.
- **Break-even-Point:** An der Stelle, wo alle Fixkosten abgedekt sind und nur noch für den Gewinn produzert wird, spricht man vom Break-even-Point.
	- Der BEP ist die Nutschwelle bei Reingewinn 0 oder die Gewinnschwelle. Fixkosten sind gedekt und es wird nur noch für den Gewinn produziert.

Zur Vereinfachung können somit folgende Synonyme verglichen werden:

- fixe Kosten: Gemeinkosten
- variable Kosten: Warenaufwand bzw. Einzelkosten
- Kostentotal: Selbstkosten
- Umsatz: Nettoerlös
- Deckungsbeitrag: Bruttogewinn

#### **Berechnen**

- Deckungsbeitrag Pro Stück = Nettoerlös Pro Stück Variable Kosten je Stück
- Nutzschwelle<sub>Stückmässig</sub> = Fixkosten / Deckungsbeitrag pro Stück
- NutzschwelleWertmässig = Nutzschwelle<sub>Stückmässig</sub> \* Nettoerlös Pro Stück

### **2.7.1 Rechnerische Lösung**

Stückberechnung

#### Gesamtberechnung

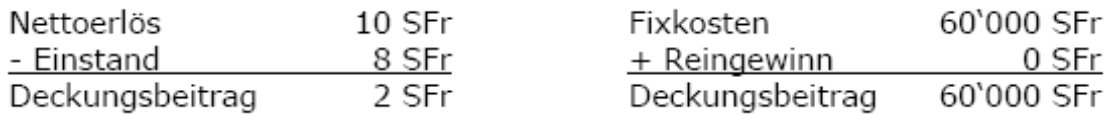

Nutzschwelle = Deckungsbeitrag gesamt / Deckungsbeitrag pro Stück

60'000 : 2 = 30'000 Stück 30'000 Stück \* Fr. 10 = Fr. 300'000 Umsatz

Wenn die Nutzschwelle berechnet werden muss, ist der Reingewinn immer 0!

#### **Tabellarische Form**

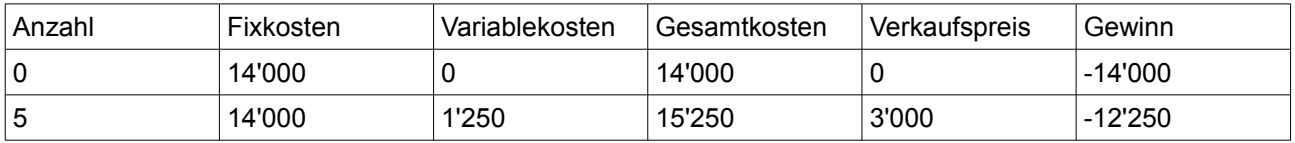

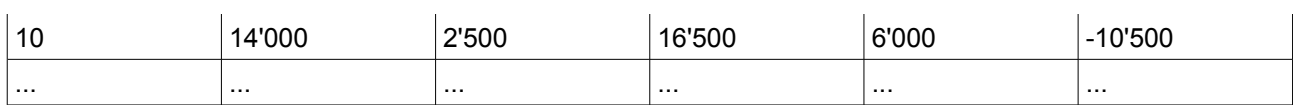

### **Grafische Darstellung 1**

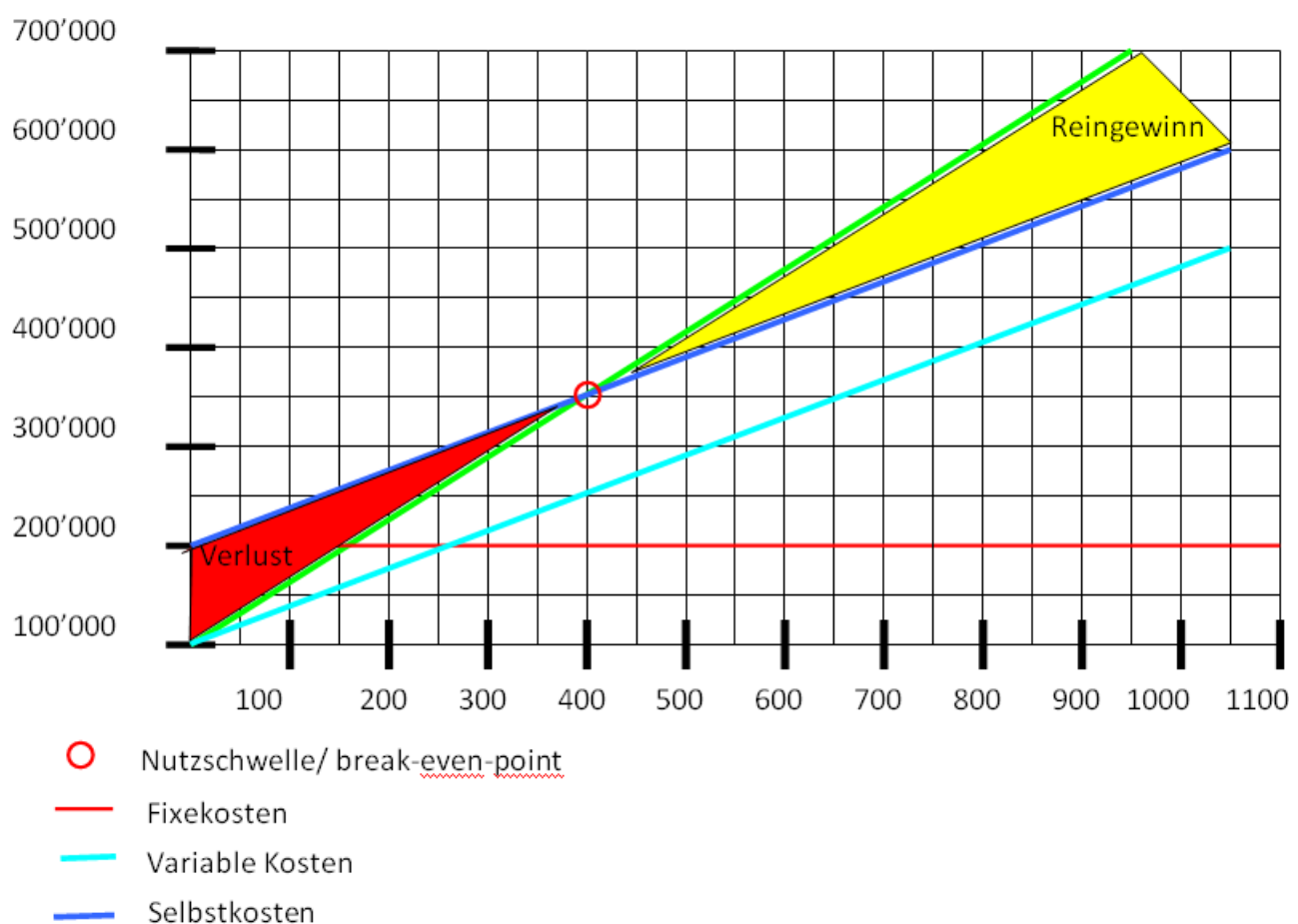

Umsatz

### **Grafische Darstellung 2**

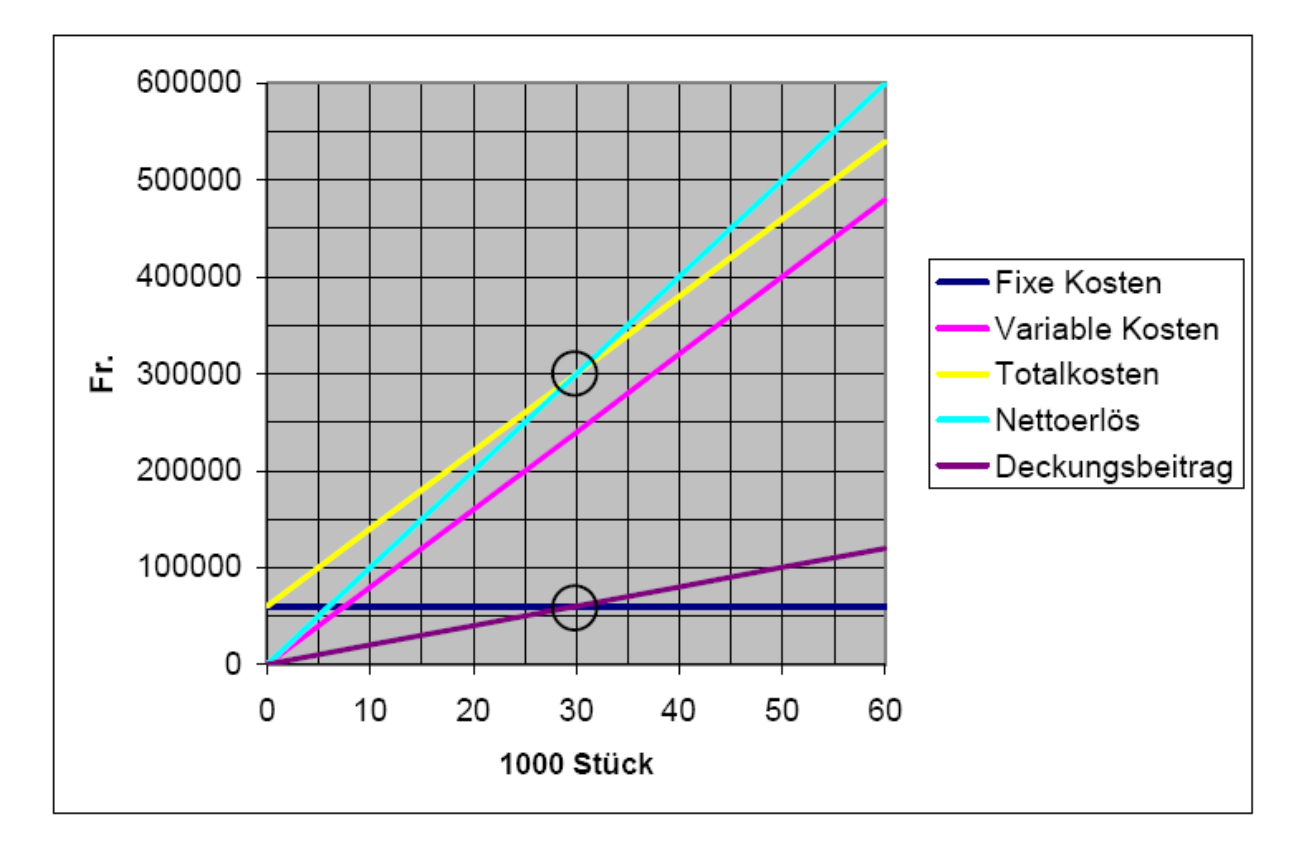

### **2.8 BAB**

Der Betriebsabrechnungsbogen ist die tabellarische Form der Betriebsabrechnung.

Wir müssen den BAB ausfüllen, selber kontrollieren und interpretieren können.

### **2.8.1 Begriffe**

- **Kostenarten**: WAS für Kosten sind entstanden
- **Kostenstellen**: WO sind Gemeinkosten entstanden?
- **Kostenträger**: WOFÜR sind die Kosten entstanden?

### **2.8.2 Übersicht**

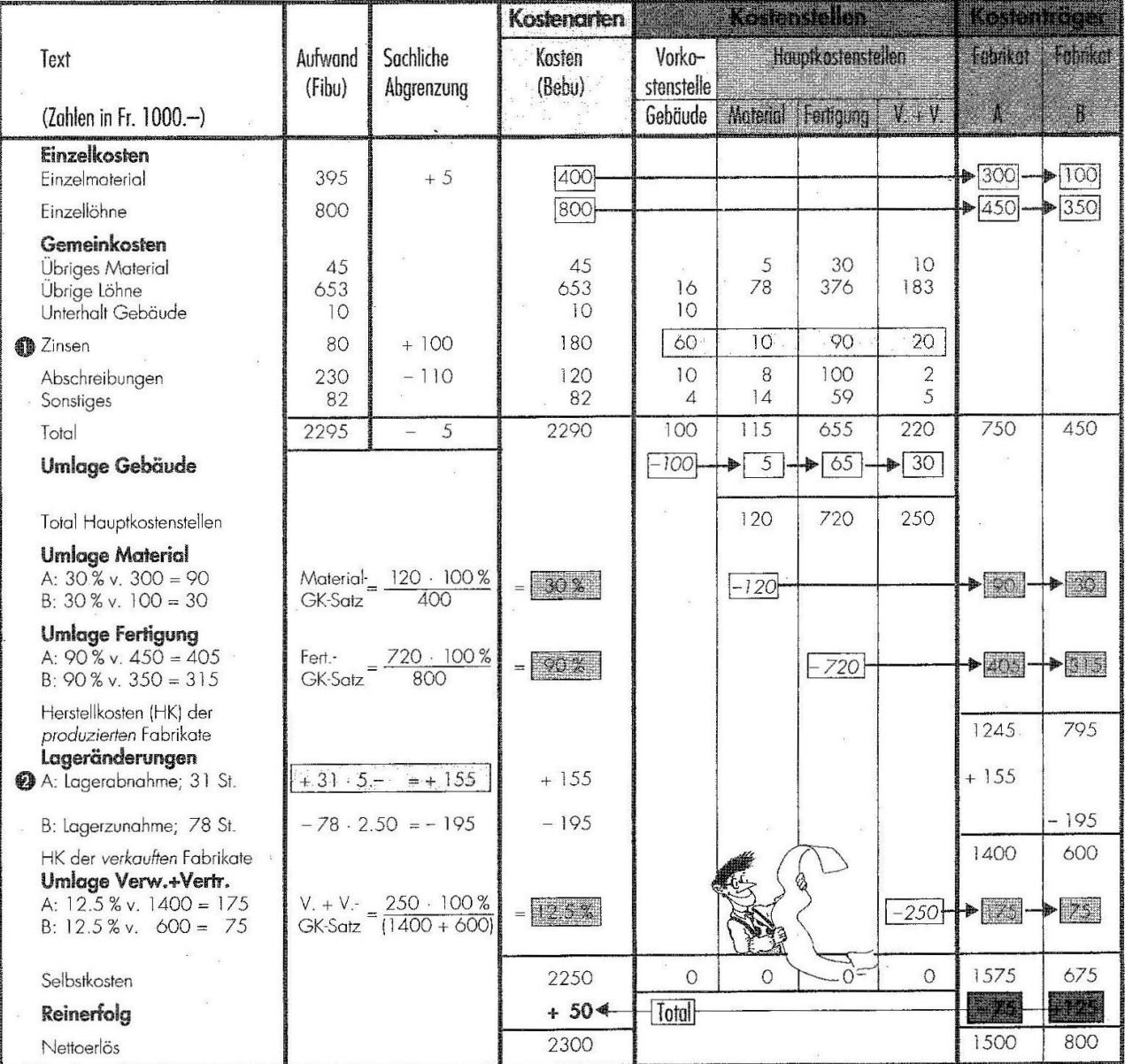

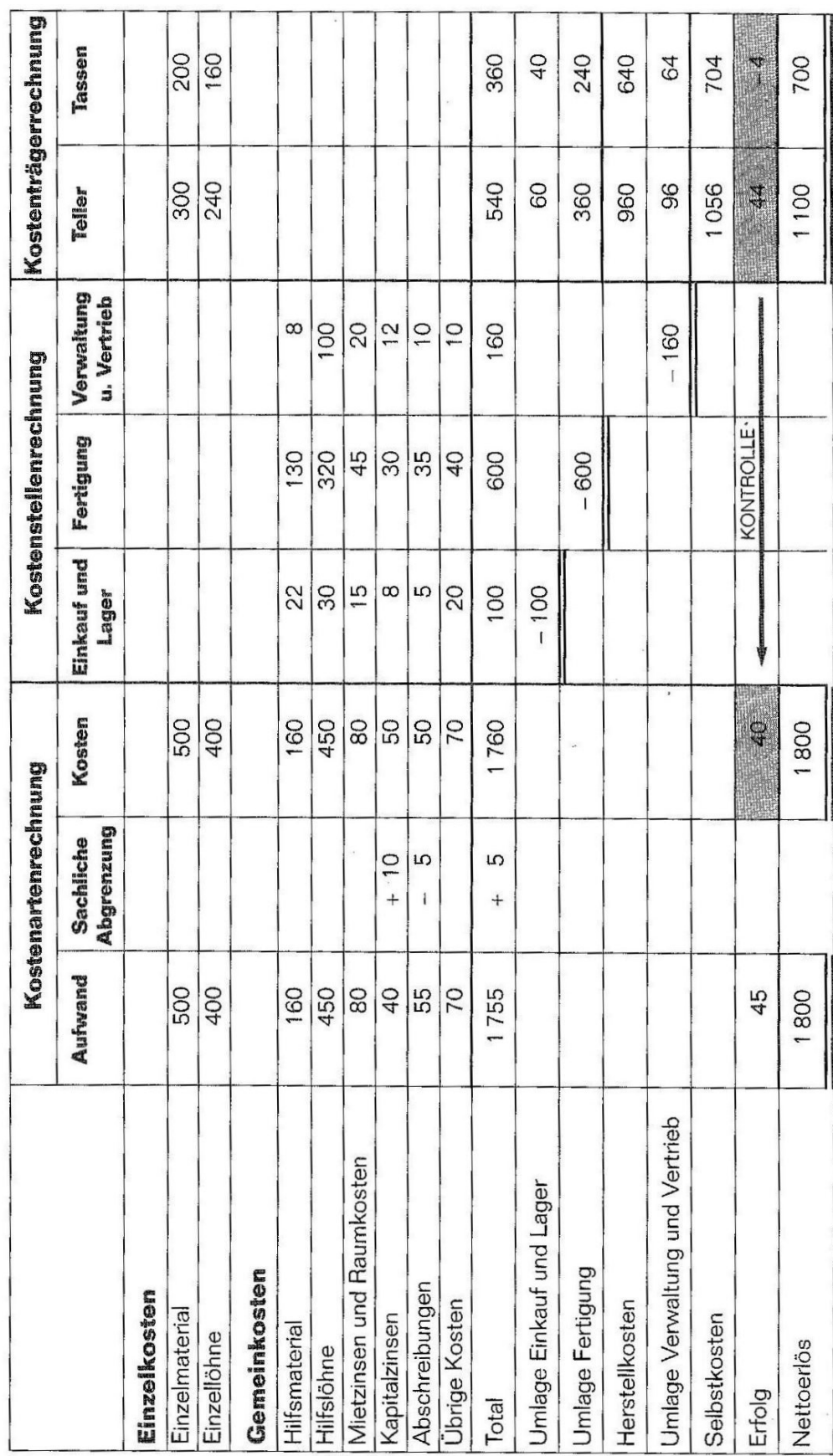

**2.8.3 Beispiel**

4

# **3 Wirtschaft**

### **3.1 Wirtschaftssektoren**

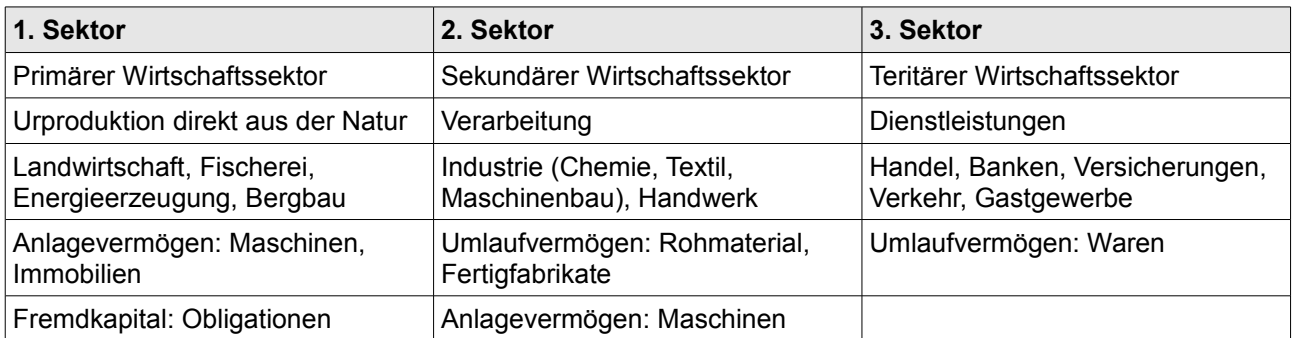

### **3.2 Dienstleistungsbranchen**

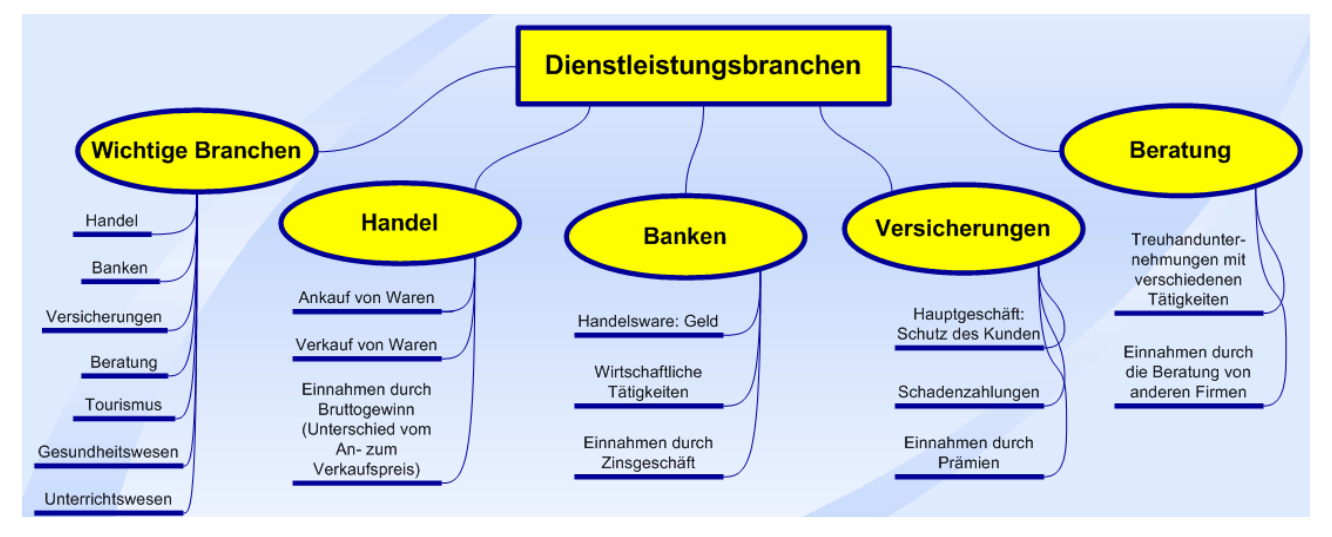

## **3.3 Eigentumsverhältnisse**

Wem gehören die Unternehmungen?

### **3.3.1 Private Unternehmungen**

- Grossteil aller Unternehmungen
- Privatpersonen
- früher sagte man: bestmögliche Güterproduktion und -verteilung
- man kann in eigener Verantwortung handeln

### **3.3.2 Staatliche (öffentliche) Unternehmungen**

- Fürs Wohl der Allgemeinheit oder fürs öffentliche Interesse
- Für das Interesse von einzelnen Gesellschaftsgruppen (erschwingliche Preise, gleichmässige Versorgung)
- Wenn man das alleinige Recht hat, gibt es eine Monopolstellung
	- --> keinen konkreten Konkurrenzdruck
- Können bestimmen wie es läuft (Preise, Anforderungen an etwas, etc...)
- **Beispiele** 
	- SBB: Preise für oft genutzte Strecke sind nicht gleich hoch wie selten genutzte Strecken
	- SUVA: Unfallversicherung zu tragbaren Prämien
	- Spitälern: Gleichmässige Gesundheitsversorgung
	- Die Post: einheitliche Preise für jedes Gebiet.

### **3.3.3 Gemischt wirtschaftliche Unternehmungen**

- Einfluss auf das Geschäft durch die finanzielle Beteiligung vom Staat.
- Jedoch auch Unterstützung durch Privatpersonen.
- Beispiele: Schweizerische Nationalbank, Swissair und viele Elektrizitätswerke

### **3.4 Bedürfnispyramide**

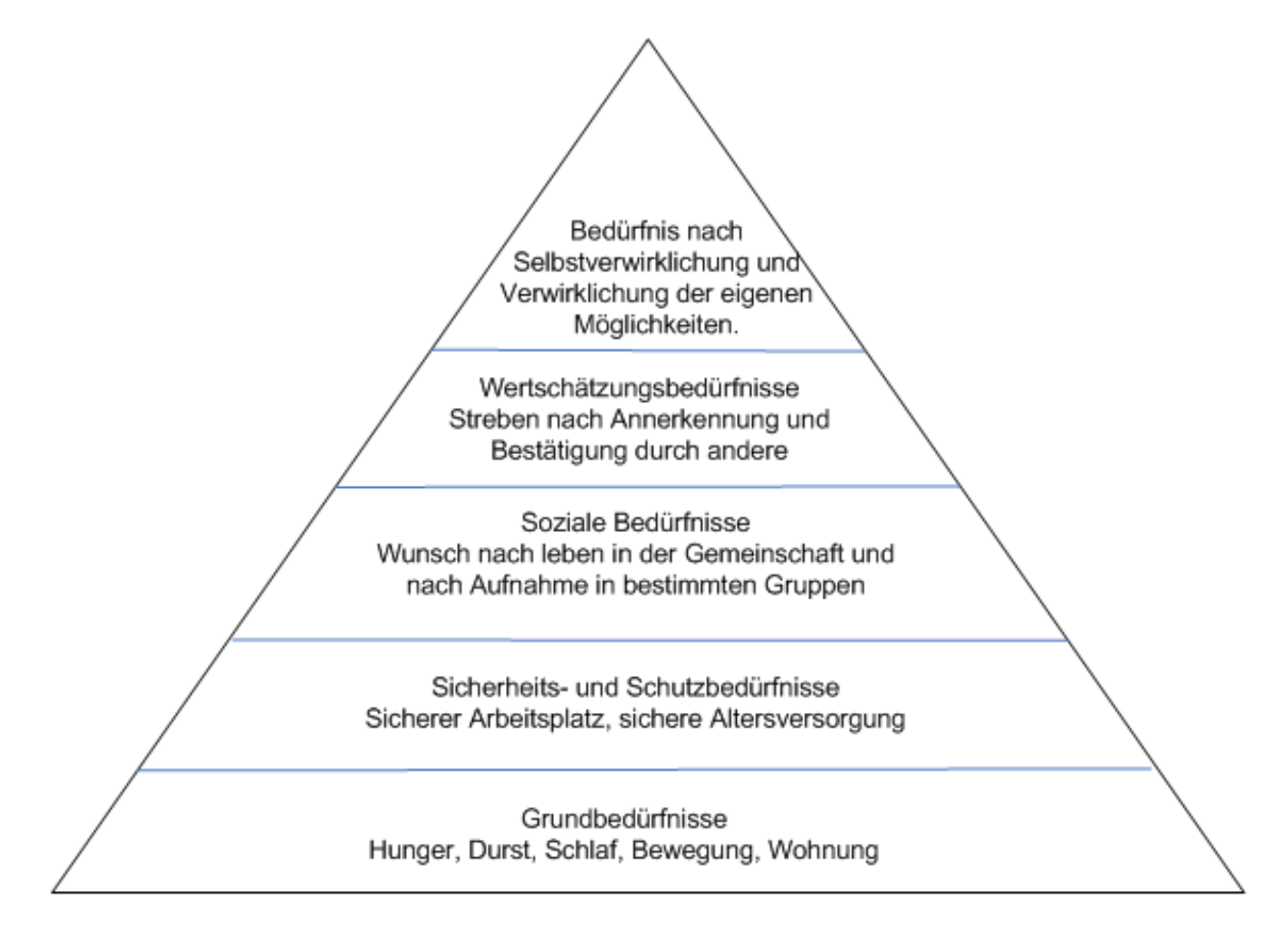

### **3.5 Rechtsformen**

### **3.5.1 Die Wahl der Rechtsform**

- Führung des Unternehmens durch mich oder auch andere?
- Kapital zur Gründung?
- Persönliche Haftung teilen?
- Andere am Erfolg beteiligen?
- Anonymität?
- Besteuerung?

### **3.5.2 Beispiele**

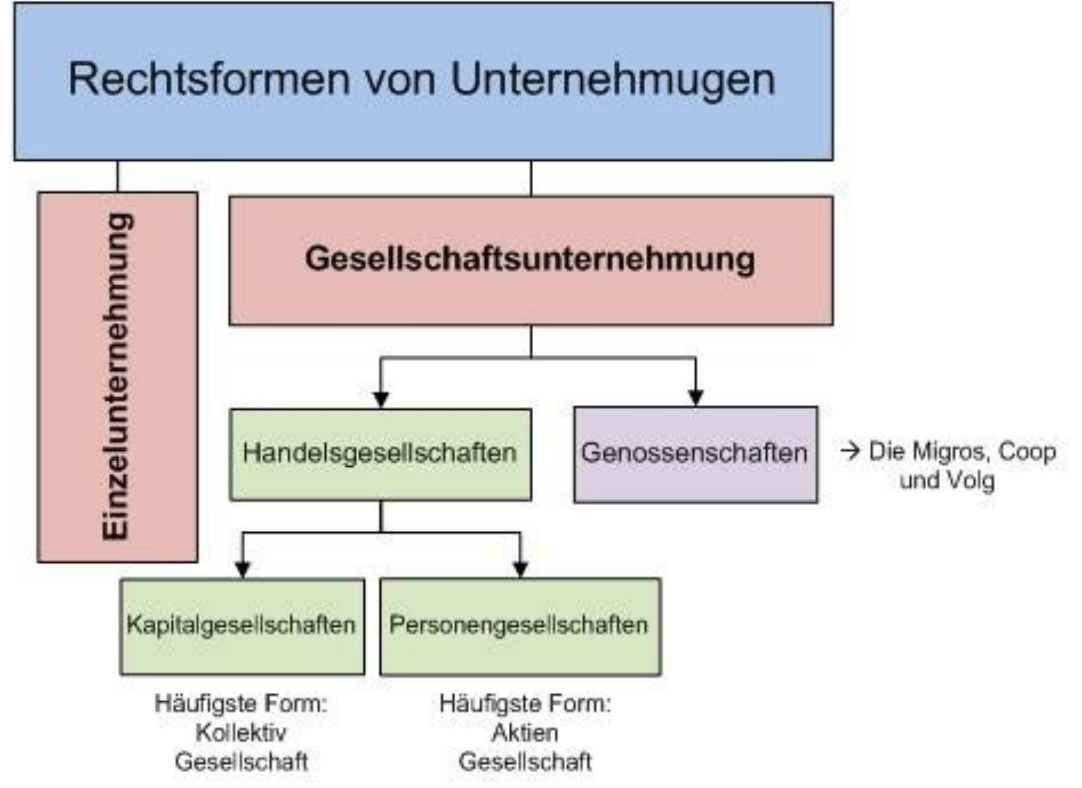

*Abbildung 1: Quelle: Claudia Häfely*

Mit der Rechtsform einer Unternehmung wird die Gründung und die Organisation sowie die Haftung bei Schulden durch rechtliche Vorschriften geregelt.

### **3.5.3 Einzelunternehmen**

Das Einzelunternehmen entsteht, wenn der Unternehmer allein als natürliche Person ein Gewerbe anmeldet oder freiberuflich tätig wird.

Er arbeitet auf eigene Rechnung und eigenes Risiko, das heisst er trifft eigene unternehmerische

Entscheidungen, ihm steht der gesamte Gewinn zu. Er haftet dafür aber sowohl mit seinem Firmen- als auch mit seinem Privatvermögen. Der Gründungsprozess ist einfach, die Gründungskosten betragen höchstens Gewerbeanmeldung und ein Eintrag im Handelsregister.

#### **Vorteile**

- Kein vorgeschriebenes Stammkapital
- Unternehmer kann selbst und schnell entscheiden
- Wenig Formalitäten

#### **Nachteile**

- Persönliche Haftung des Unternehmers
- Unternehmer trägt das Risiko allein
- Niedrige Gründungskosten
- Meinungsverschiedenheiten mit Partnern zur Geschäftsführung sind ausgeschlossen
- Die Kapitalkraft ist begrenzt

### **3.5.4 Gesellschaftsunternehmung: Die Partnerschaftsgesellschaft**

Diese entsteht durch den vertraglichen Zusammenschluss von mindestens zwei Freiberuflern. Alle Partner haften mit dem privat Vermögen.

#### **Vorteile**

- Keine Haftung für Fehler der Partner
- Vereinfachung der Verwaltung bei grösseren Zusammenschlüssen

#### **Nachteile**

● Haftung mit Privatvermögen für alle Gesellschafter bleibt bestehen

- Erweiterung des Leistungsangebotes für die Kunden
- Gründung ist aufwendiger als bei der Gesellschaft bürgerlichen Rechts.

### **3.5.5 Gesellschaftsunternehmung: Kapitalgesellschaften**

Bei den Personengesellschaften sind Unternehmer und Eigenkapitalgeber in der Regel identisch.

Bei den Kapitalgesellschaften liegen laut Gesetz Unternehmensführung und Kapitaleigentum in unterschiedlichen Händen. Die Kapitalgesellschaft erlangt eine eigene Rechtspersönlichkeit, sie wird juristische Person und kann als solche Verträge abschliessen, klagen und verklagt werden.

### **3.5.6 Gesellschaftsunternehmung: Kollektivgesellschaft**

- Eine oder mehrere Personen
- Haftung bei allen gleich
- Rechtsverhältnis im Gesellschaftsvertrag geregelt
- Je ein Kapital- und Privatkonto
- Gewinn- und Verlustteilung im Vertrag oder nach OR in gleichen Teilen
- Eigenzins und Eigenlohn fix und ein Gewinnanteil falls möglich
- Handelsregistereintrag ist Pflicht
- Firmenname --> Namen der Gesellschafter oder mit Andeutung auf andere

### **3.5.7 Gesellschaftsunternehmung: Die Aktiengesellschaft (AG)**

Die Aktiengesellschaft ist eine Gesellschaft mit eigener Rechtspersönlichkeit, deren Gesellschafter mit Einlagen auf das in Aktien zerlegte Grundkapital beteiligt sind, ohne dass sie persönlich für die Verbindlichkeiten der Gesellschaft haften.

Der Gesellschaftsvertrag muss von einem Gericht oder Notar beurkundet werden. Dort wird Gegenstand, Sitz, die Höhe des Grundkapitals (min. 100'000) sowie die Zusammensetzung des Vorstandes festgeschrieben. Durch die Übernahme der Aktien gilt die Gesellschaft als errichtet. Rechtsfähig wird sie erst mit dem Eintrag in das Handelsregister.

#### **Die Aktien erfüllen drei Funktionen**

- 1. Als Urkunde über die Beteiligung an einer AG
- 2. Dokumentiert einen bestimmten Teil des Gesamtkapitals
- 3. Der Besitzer hat Anspruch auf Gewinnbeteiligung

#### **Vorteile**

- Vielfältige Möglichkeiten der Kapitalbeschaffung
- Beschränkung der Haftung für die Aktionäre auf die Kapitaleinlage

#### **Nachteile**

- Komplizierter und aufwendiger **Gründungsprozess**
- Die Gesellschaft haftet mit ihrem gesamten Vermögen

### **3.5.8 Gesellschaft mit beschränkter Haftung (GmbH)**

- Zusammenschluss mit 1 oder mehreren natürlichen oder juristischen Personen
- Freie Namenswahl mit Zusatz GmbH
- ÷ffentliche Beurkundung ist Pflicht
- 20'000 Stammkapital (max. 2 Mio, mind. 1⁄2 muss einbezahlt sein + Sacheinlagen)
- Haftung im Umfang des Stammkapitals, nur Geschäftsvermögen
- Trennung von Geschäftsführung und **Kapitalgebern**
- Hohe Finanz- und Wirtschaftskraft
- Flexibilität durch Aufgabenteilung bei den Organen eingeschränkt
- Publizitätspflichten
- Doppelbesteuerung Ertrag der GmbH und Gewinn als Einkommen
- Gesellschafterversammlung (Stimmrecht gemäss KapitaleinlStandardagen mind. 1000)
- Eigenkapital = Stammkapital + Reserven + Gewinnvortrag

### **3.5.9 Übersicht**

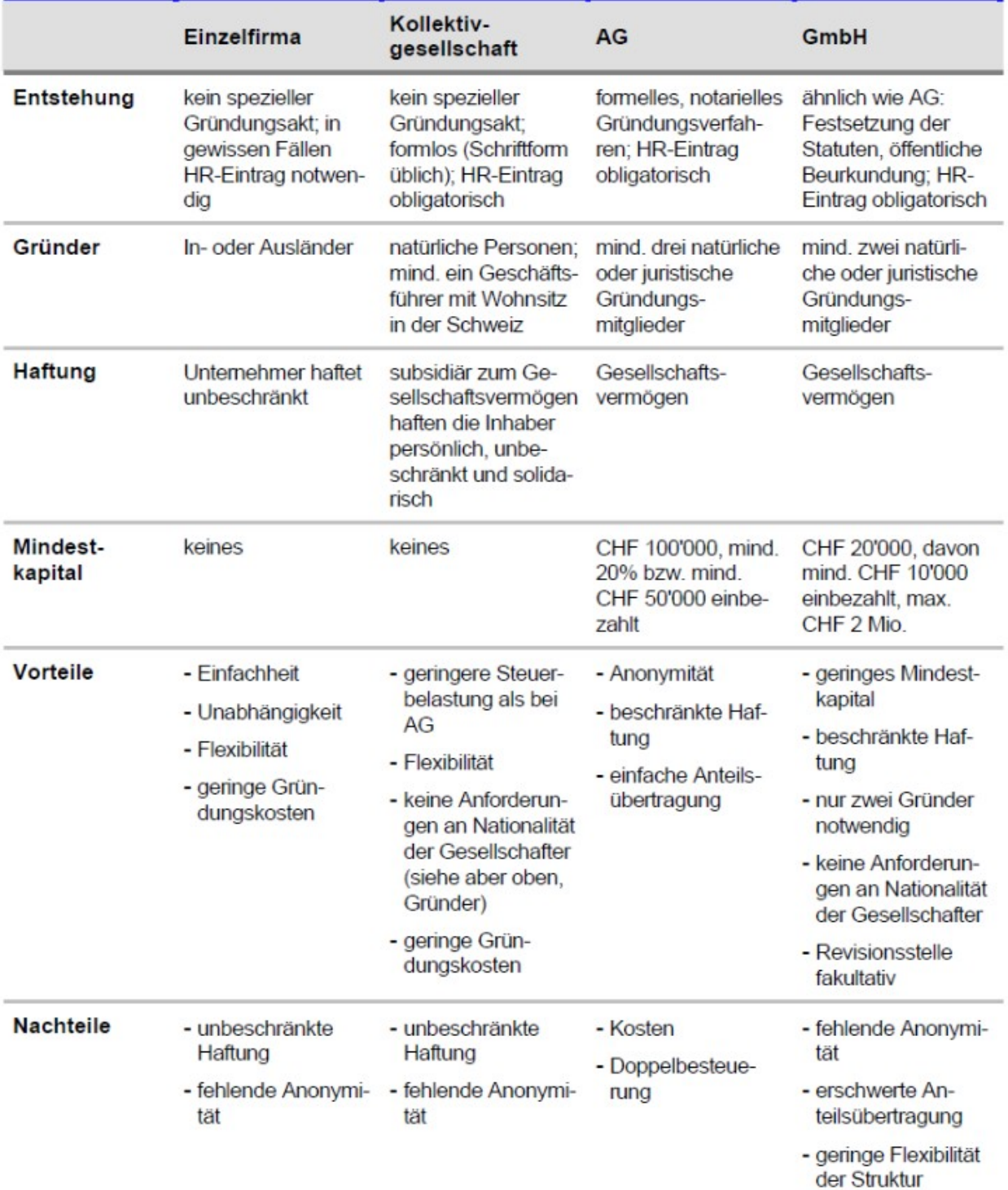

### **3.6 Betriebsgrössen**

### **Eigenschaften für die Betriebsgrösse**

- Verkaufsumsatz
- Vermögen
- Kapazität

#### **Anzahl Mitarbeiter**

● Mikrobetriebe: bis 9 Mitarbeiter

● Kleinbetriebe: 10 bis 49 Mitarbeiter

- Produktionsmenge
- Anzahl der Filialen
- Anzahl der Beschäftigten
- Mittelbetriebe: 50 bis 249 Mitarbeiter
- Grossbetriebe: ab 250 Mitarbeiter

#### **Geld**

● Kleineren Geschäften fehlt häufig das Geld für grössere Investitionen. Deshalb können grössere Unternehmen teurere und spezielle Maschinen kaufen. Dies Maschinen produzieren dann mehr und man kann das Produkt günstiger verkaufen.

### **Nachfrage**

● Kleinere Unternehmen bekommen in der Zukunft eine grössere Nachfrage, weil man dort Kundenbezogener und persönlicher ist.

#### **Anpassunge, Flexibilität**

● Kleinunternehmen können sich schneller anpassen, da nicht alles so starr ist.

### **3.7 Unternehmensmodell**

### **3.7.1 Übersicht über das Unternehmensmodell**

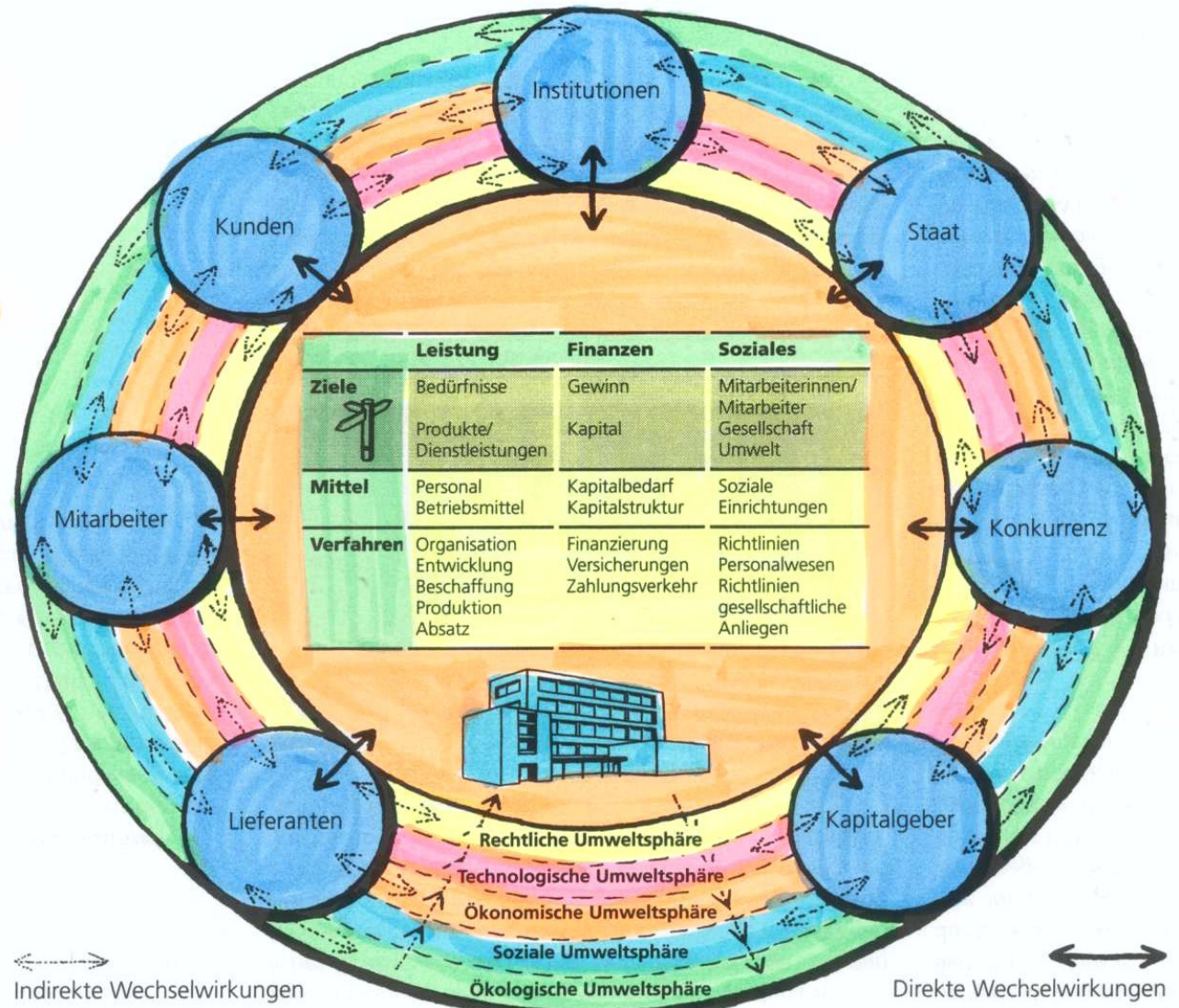

### **3.7.2 Das Modell**

### **Anspruchsgruppen**

Die Unternehmung hat direkten Kontakt zu den Anspruchsgruppen und kann dabei wichtige Veränderungen erkennen und entsprechend handeln.

- Welche Leute erwarten etwas von uns?
- Mit welchen Leuten habe ich eine Beziehung?
- Was erwarte ich von den anderen?

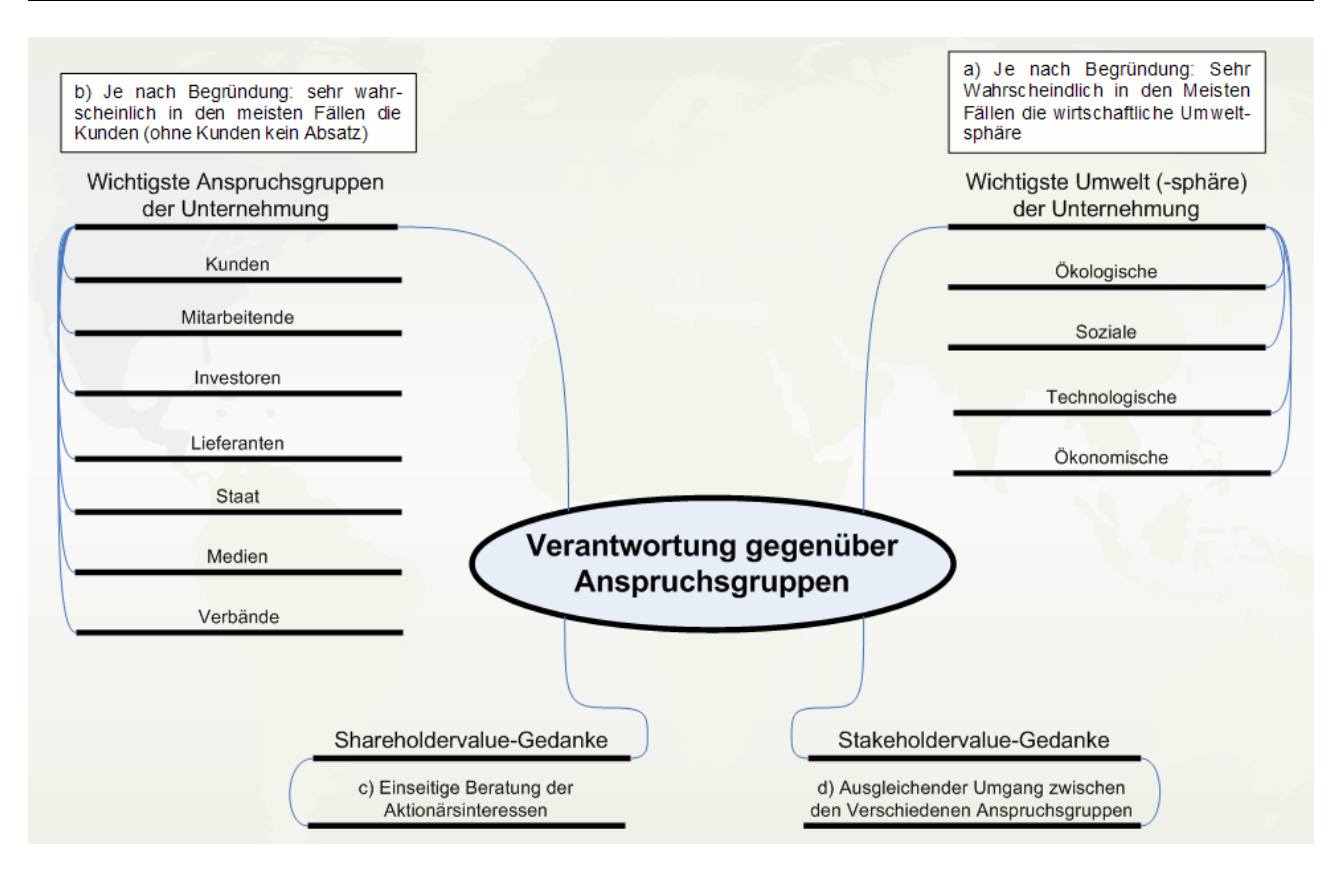

### **Zielkonflikt**

- Ein Zielkonflikt bedeutet, dass zwei Ziele (z.B. Sehr aktiv im Sportverein und sehr gute Noten in der Schule) nicht gleichzeitig und miteinander erreicht werden können.
- Das eine Ziel stört das andere Ziel.
- Verantwortlich für einen Zielkonflikt könnte z.B. die Zeit sein.
- Man muss also versuchen die Zeit optimal für die verschiedenen Ziele einzusetzen.

### **Eine Strategie**

Mann muss Prioritäten setzen und selber entscheiden was man tun will. Man kann nicht allen Ansprüchen gleichzeitig gerecht kommen.

### **Wechselwirkungen**

Indem Wechselwirkungen zwischen der Unternehmung und ihrem Umfeld im Voraus überlegt werden, kann die Geschäftsleitung bei ihren Entscheiden auch mögliche Nachteile von geplanten Massnahmen bereits erkennen. Diese Überlegungen führen langfristig zu besseren Lösungen.

### **3.7.3 Unternehmenskonzept**

Hier gilt es, die Entscheide über Ziele, Mittel und Verfahren in den drei Bereichen Leistung, Finanzen und Soziales aufeinander abzustimmen. Durch die Berücksichtigung von Abhängigkeiten können kritische Situationen frühzeitig erkannt und vermieden werden.

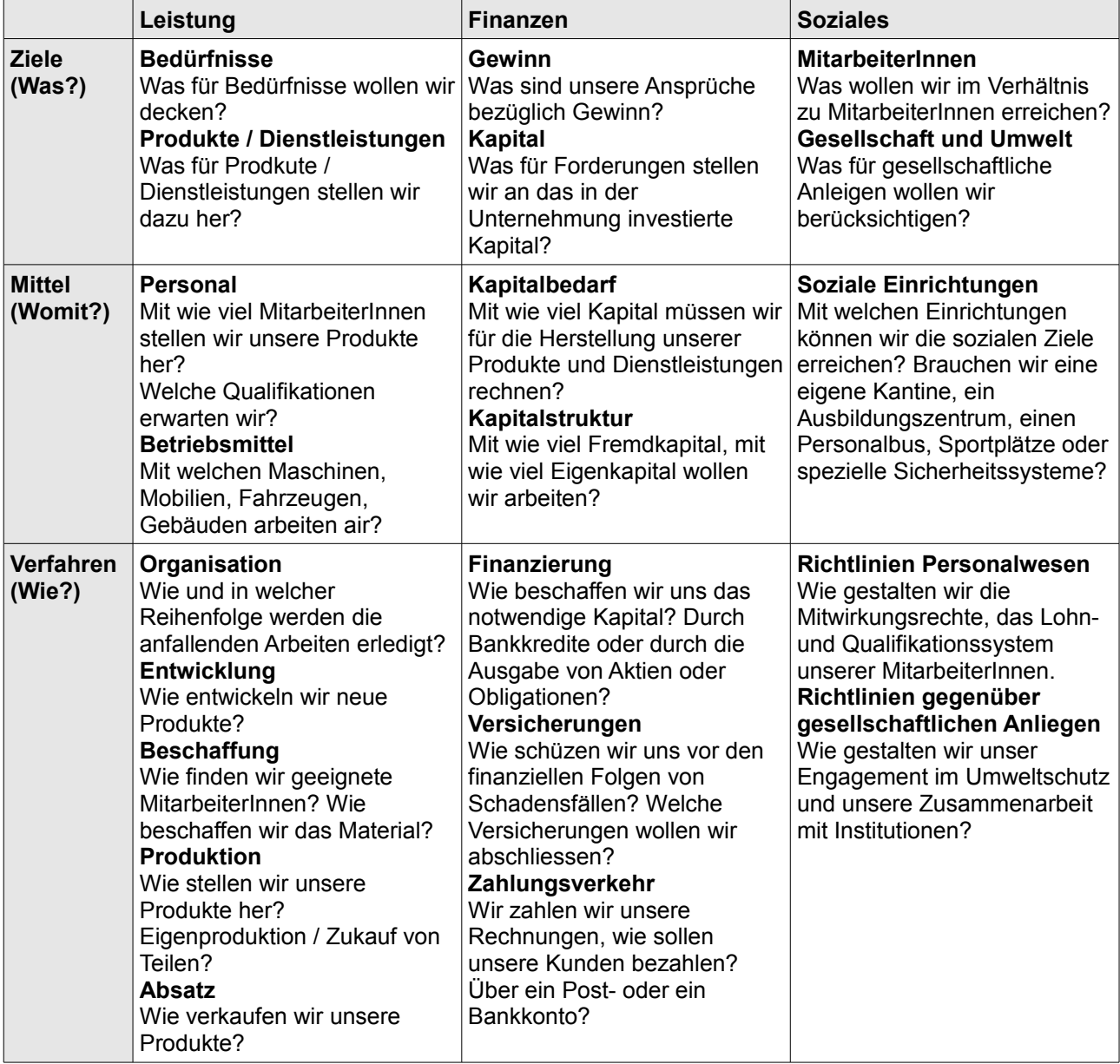

### **3.7.4 Umweltsphären**

Hier werden die grundlegenden Ziele der nächsten 5 bis 10 Jahren für die Bereiche Leistung, Finanzen und Soziales festelegt. Dabei berücksichtigt die Unernehmung die verschiedenen Ansprüche, die an sie gestellt werden und legt die notwendigen Schwergewichte für ganzheitliche Lösungen.

- Es lassen sich nicht immer alle Ereignisse eindeutig einer Umweltsphäre zuordnen.
- Systematische Gliederung ist trotzdem Sinnvoll.

### **Technologische Umweltsphäre**

- Herstellungsverfahren, Techniken bei der Herstellung
	- Verfahrensverbesserung
		- Günstiger
		- Computer
	- Produktionsverbesserung
		- Bessere Qualität
		- Neue Produkte
		- Was macht die Konkurrenz?
		- Was wird an Universitäten und Hochschulen entwickelt?
	- Entscheidungen frühzeitig treffen!

#### **Ökonomische Umweltsphäre**

- Gesamtwirtschaftliche Auswirkungen, die ganze Branchen, Regionen der Länder betreffen
- Von Wirtschaft abhängig:
	- Arbeitsmarkt
		- Lohnniveau
	- Bodenmarkt
		- Bauland, Mietpreise sind höher
	- Kapitalmarkt
		- Zinssätze für langfristige Kredite
		- Änderungen von Zissätzen
- Absatzmarkt
	- Konsumfreudigkeit
	- Zukunftserwartung der Menschen
- Aussenwirtschaft
	- Wirtschaftsbeziehungen mit dem Ausland
	- Importe und Exporte
	- Wechselkurse
- Wirtschaftliche Gesamtlage, die als Konjunktur bezeichnet wird.
- Aufwärtsbewegung: Hochkonjunktur

● Zurückgehen von Produktion und Umsatz: Rezession

### **Soziale Umweltsphäre**

- Gemeinschaftliche Zusammenleben der Menschen
- Was wollen die Menschen?
- Verhalten der Menschen. Rollenverhalten. Modeströmungen.
	- Familie: Zusammenleben; Grösse hat auswirkung auf die Verpackungsgrösse
	- Bildung: mehr Informatik: höhere Absatzchancen von Computern.
	- Politik: Polarisierung, TV half mit
	- Religion: Neue religiöse Gemeinschaften erhielten mehr Zulauf. Grössere Nachfrage nach esotherischem
	- Denk und Anschauungsweisen (Mentalität) verändern sich.

### **Ökologische Umweltsphäre**

- Gesamtzusammenhänge zwischen Natur und Mensch/Unternehmung
- Lebewesen innerhalb ihrer Umwelt
- Rohstoffe aus der Natur
- Belastung der Umwelt
- früher: innert kurzer Zeit viel Gewinn

### **Rechtliche Umweltsphäre**

- Gesetzesvorschriften
- An Regeln halten
- Ohne Ordnungsregeln würde ein negatives Chaos entstehen.
- 
- heute: Umwelt ist wichtig, wir sind langfristig abhängig von der Umwelt.
- Viele sehen persönliche Einschränkungen durch den Umweltschutz.
- Umweltschonende Produkte
- Neue Herstellerfahren sind mit Risiken verbunden.
- Steigernde Bevölkerungszahl = mehr Regeln.
- Da die Gesellschaft ändert, müssen die Rechtsvorschriften auch veränderlich sein.

### **3.8 Unternehmens-Finanzierung**

### **3.8.1 Dienstleistungsbranche "Handel"**

Handelsbetriebe sind keine Schmarotzer, da diese mit ihren Dienstleistungen wichtige Aufgaben erfüllen, ohne jedoch das Produkt zu verändern. Die erste dieser Funktionen ist das beschaffen des Produkts bei der Fabrik (Beschaffungsfunktion). Weiter muss das vom Handelbetrieb gekaufte Produkt an einem Ort gelagert werden (Lagerfunktion). Für diese Lagerfunktion erhebt der Handelsbetrieb einen Mietzins. Anschliessend gelangt das zu erwerbende Produkt in den Laden. Auch dieses Grundstück muss zuerst vom Handelsbetrieb gemietet bez. gebaut werden. Eine weitere Funktion hat dann der Angestellte des Betriebs. Er berät die Kundin/den Kunden nach bestem Wissen und Gewissen (Beratungsfunktion). Damit der Betrieb diesem Mitarbeiter einen Lohn entrichten kann, muss auch für diese Funktion einen Mehrwert auf das Produkt

geschlagen werden. Zudem muss der Handelsbetrieb auch davon ausgehen, dass nicht alle von ihm eingekauften Produkte, Abnehmer findet. So muss auch hier eine Marge aufgeschlagen werden.

Also erst nach Abrechnung all dieser Funktionen und dem eventuellen Verkauf gewisser Anzahl des Produktes, entsteht möglicherweise ein Reingewinn.

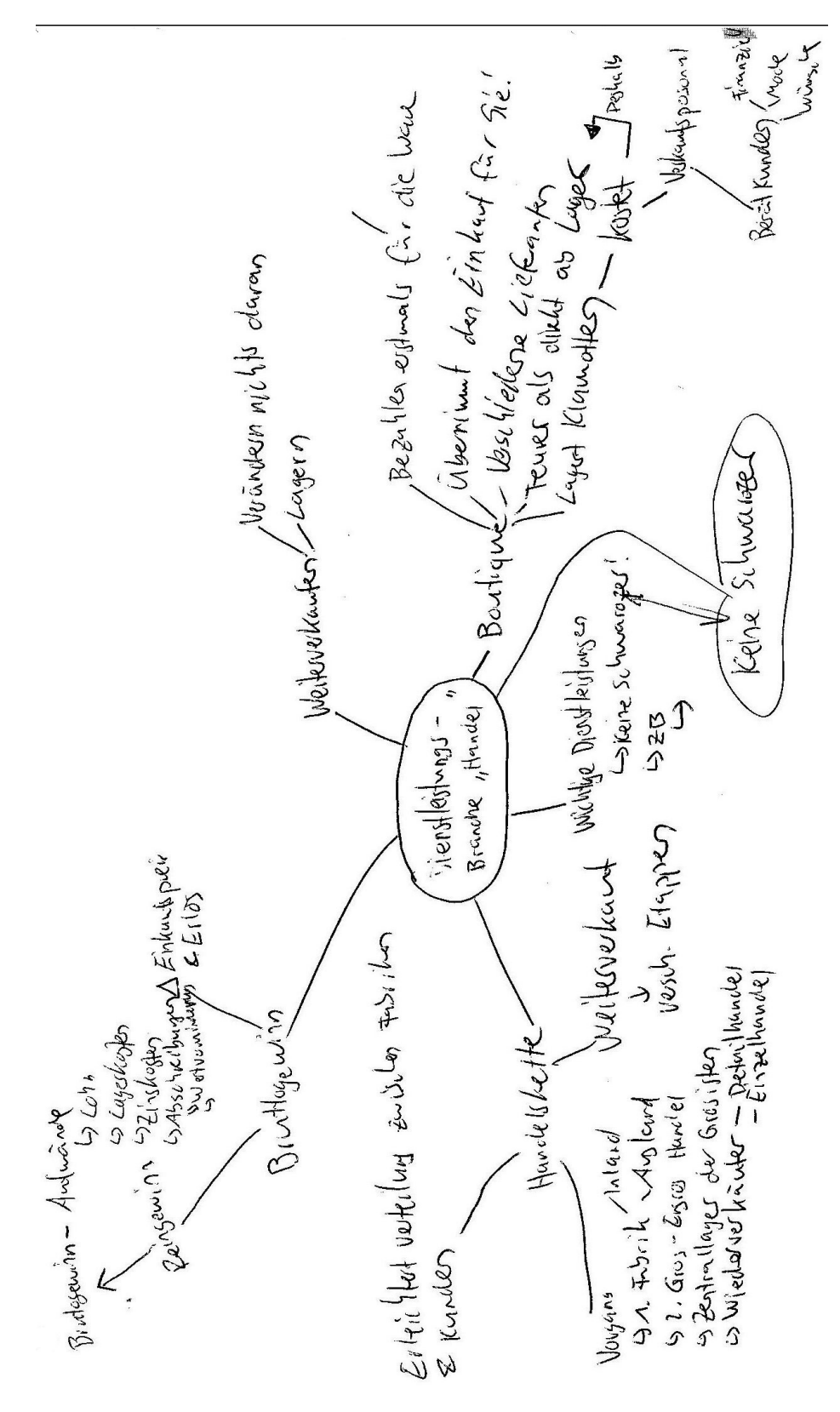

### **3.8.2 Banken**

- Handelsware: Geld
- Im Wirtschaftsgeschehen spielen die Banken eine wichtige Rolle.

#### **Kreditgeschäft**

- Leute stellen der Bank Geld zur Verfügung und erhalten dafür Zins. Der Zins entspricht einem "Mietpreis".
- Die Banken vermitteln Kapital.

#### **Kommissionsgeschäft**

- Entschädigung für die Dienstleistungen ist die Kommission
- Bargeldloser Zahlungsverkehr, da Barzahlung mühsam ist.
- Belastungen und Gutschriften werden auf den Konten einer Person in einer laufender Rechnung belastet.
- Die Banken wechseln auch Währungen gegen andere Währungen. Unterschied zwischen dem Ankaufs- und Verkaufpreis entschädigt die Bank.

### **3.8.3 Versicherungen**

- Bereiche: Kreditvermittlung, Zahlungsverkehr, Vermögensverwaltung und Wertschriften
- Banken decken ihre Unkosten aus der Differenz der unterschiedlichen Zinssätze.
- Kreditvermittlung ist das Hauptgeschäft der Banken. Wird auch Zinsdifferenzgeschäft genannt.
- Geld anlegen: Konten oder Edelmetallen (Gold, Silber), Immobilien (Häuser, Grundstücke) oder Unternehmungen.
- Anlageberater beraten einem bei der der Frage wo man das Geld anlegen soll.
- Geld wird in den Unternehmungen mit Wertpapieren angelegt.
- Ein Kapitalgeber kann seine Wertpapiere auf der Börse weiterverkaufen und somit wider in Bargeld wechseln. Die an der Börse gehandelten Wertpapiere werden auch Effekten genannt.
- Viele Leute zahlen eine geringe Prämie. Die Versicherung zahlt selten viel Geld für z.B. einen Unfall.

### **3.8.4 Treuhänder**

Viele Dienstleistungen:

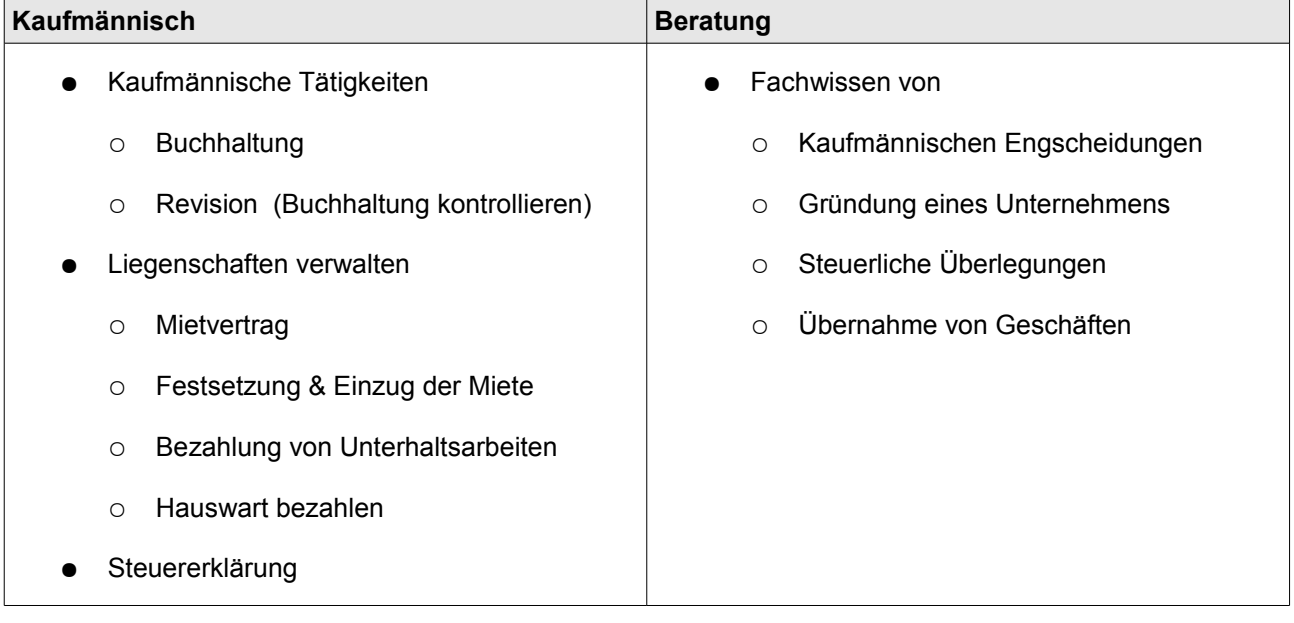

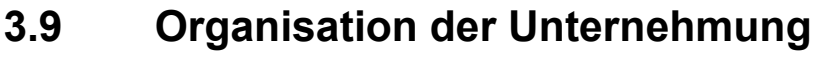

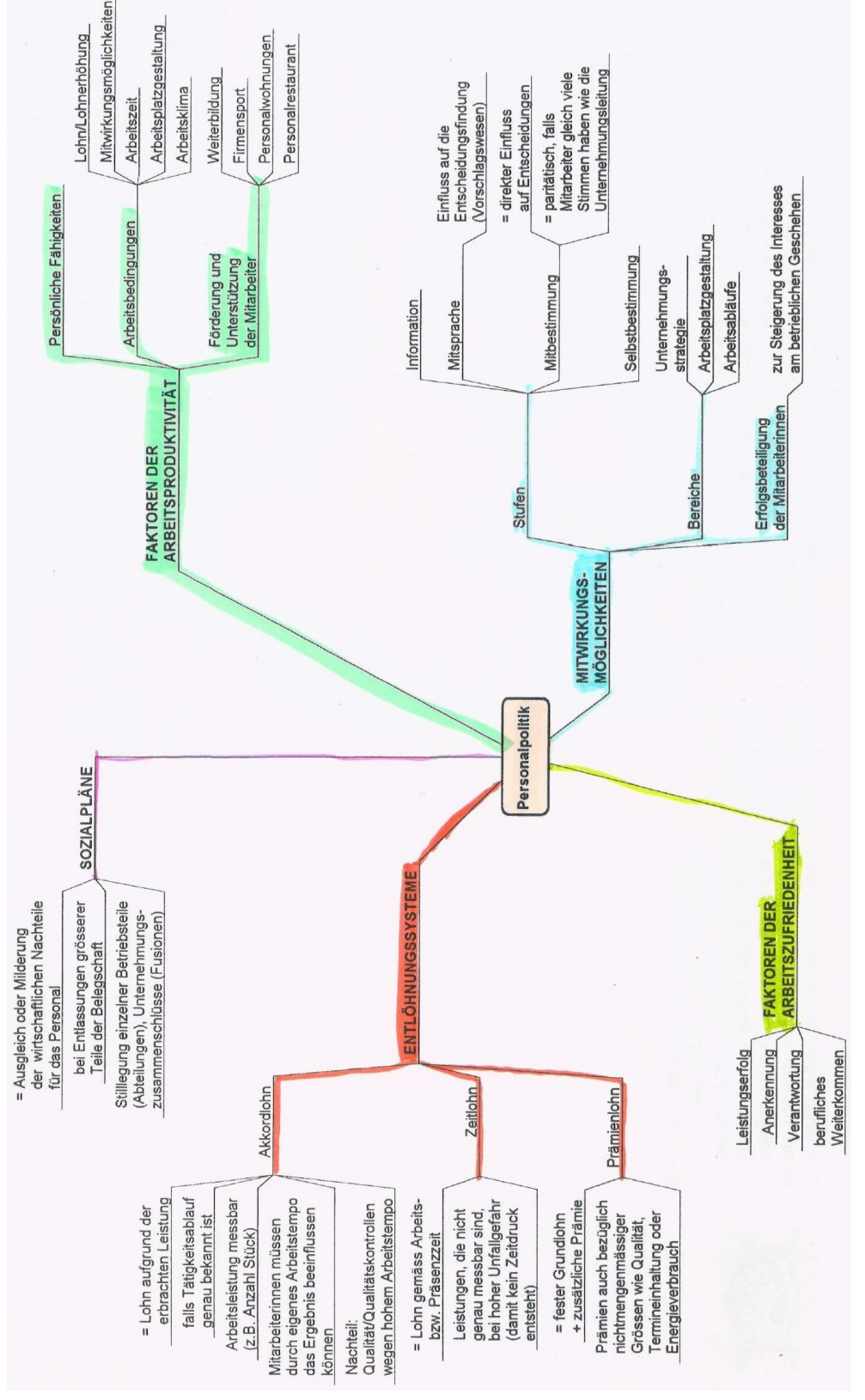

### **3.10 Grundlagen zur Personalpolitik**

Emanuel Duss 2008-11-12 44

### **3.10.1 Faktoren zu Arbeitszufriedenheiten sowie Arbeitsproduktivität**

### **Faktoren der Arbeitsunzufriedenheit**

- Nützen:
	- Leistungserfolg
	- Anerkennung
	- Verantwortung
	- berufliches Weiterkommen
- Nützen nichts für die Zufriedenheit, sondern nur gegen die Zufriedenheit:
	- Lohn
	- Beziehungen zu Vorgesetzten
	- Arbeitsbedingungen

#### **Faktoren der Arbeitsproduktivität**

- Persönliche Faktoren: geistige und körperliche Anforderung, spezielle Fähigkeiten
- Arbeitsbedingungen
	- Lohn muss gerecht sein!
	- Mitwirkung: Mitarbeiter wollen Erfolg sehen.
	- Arbeitszeit: Freiheiten lassen mit z.B. Gleitzeit.
	- Arbeitsplatzgestaltung: Guter Arbeitsplatz führt zu besseren Leistungen. Wichtig: Arbeitsmittel, Platzverhältnisse, Arbeitsumfeld, Lärm, Schadstoffe, Arbeitssicherheit.
	- Arbeitsklima: Je besser, desto motiveriter die Arbeiter, desto weniger Unfälle und Absenzen. Das Führungsverhalten hat sehr viel Einfluss darauf.
- Förderung und Unterstützung
	- Geistlich und sportlich unterstützen mit z.B. firmeneigener Sportanlage!
	- Bei Alltagsproblemen helfen

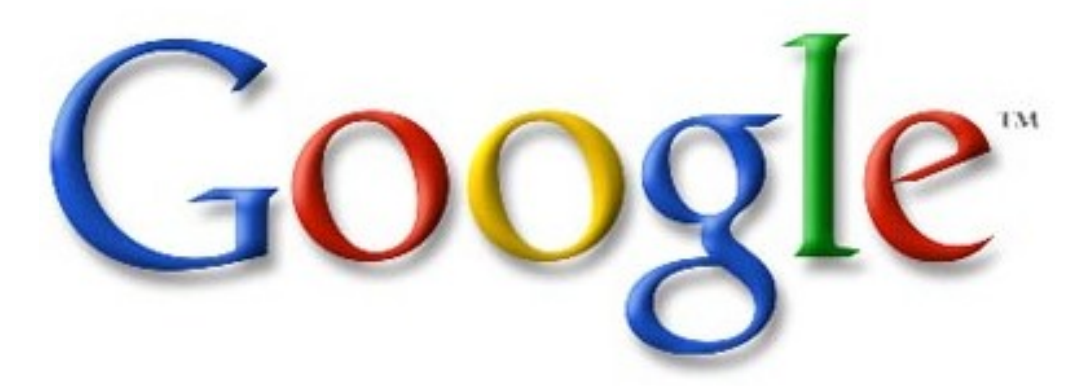

*Abbildung 2: Google ist hierfür das beste Beispiel!!!*

### **3.10.2 Entlohnungssysteme**

### **Zeitlohn**

- Entlohnung nach geleisteter Leistung bzw. nach Präsenzzeit.
- Lohnhöhe je nach Schwierigkeitsgrad.
- Einfach abzurechnen

### **Akkordlohn**

- Lohn aufgrund der erbrAkkordlohnachten Leistung.
- Für Tätigkeiten, welche sich regelmässig wiederholen.
- Durch Arbeitstempo ist Produktionsergebnis beeinflussbar.
- Arbeitsleistung muss genau messbar sein!
- Gerecht, weil höhere Arbeitsleistung höher entlohnt wird.

### **Prämienlohn**

● Festen Grundlohn + Prämie für qute Leistungen.

- Arbeiten ohne direkten Zeitdruck.
- Macht jedoch keinen Leistungsanreiz. Alle werden gleich entlohnt: Gute und Schlechte Arbeiter.
- Bei Unfallgefahr besser geeignet.
- Nachteil: Hastiges Arbeitstempo verringert die Qualität.
- Für Gruppen nicht geeignet, da nicht alle gleich schnell arbeiten.
- Eingesetzt in grössere Industrien.
- Mehr Unfälle, weil gehastet wird.
- Wird oft mit Mindestlohn verbunden, der so oder so gezahlt wird.
- z.B. Qualität, Einhaltung von Terminen, geringer Energieverbrauch, etc...

### **3.10.3 Mitwirkungsmöglichkeiten der MitarbeiterInnen**

#### **Stufen**

- 1. Stufe: Information
	- Man soll alle Mitarbeiter frühzeitig Informieren. Das fördert das Vertrauen.
- 2. Stufe: Mitsprache
	- Eine Firma kann das Personal zum Mitdenken anregen (Vorschlagswesen).
- 3. Stufe: Mitbestimmen
	- Die Mitarbeiter dürfen abstimmen was diese wollen. MitarbeiterInnen und Unternehmungsleiter haben die Selbe stimmkraft?
- 4. Stufe: Selbstbestimmung
	- Wenn die Mitarbeiter alleine etwas entscheiden.

#### **Bereich der Mitwirkung**

- Unternehmensstrategie
	- Arbeitsabläufe
	- Kommt nur selten vor. Fehlendes Fachwissen,
- Arbeitsplatz
	- Gestaltung

### **Modelle**

- Führungsstil mit Mitarbeiterhandbuch
- Gesmatarbeitsverträge mit Grundsatzbedinungen (Lohn, Zeit, etc)
- Betriebskommissionen: Unternehmungsleitung und Vertreter der Mitarbeiter regeln mit.
- Finanzielle Beteiligung: Durch den Erwerb von Aktien werden Mitarbeiter selbst Eigentümer.
- Unternehmungsdemokratie: Mitbestimmung auf allen Ebenen.

# **4 Glossar**

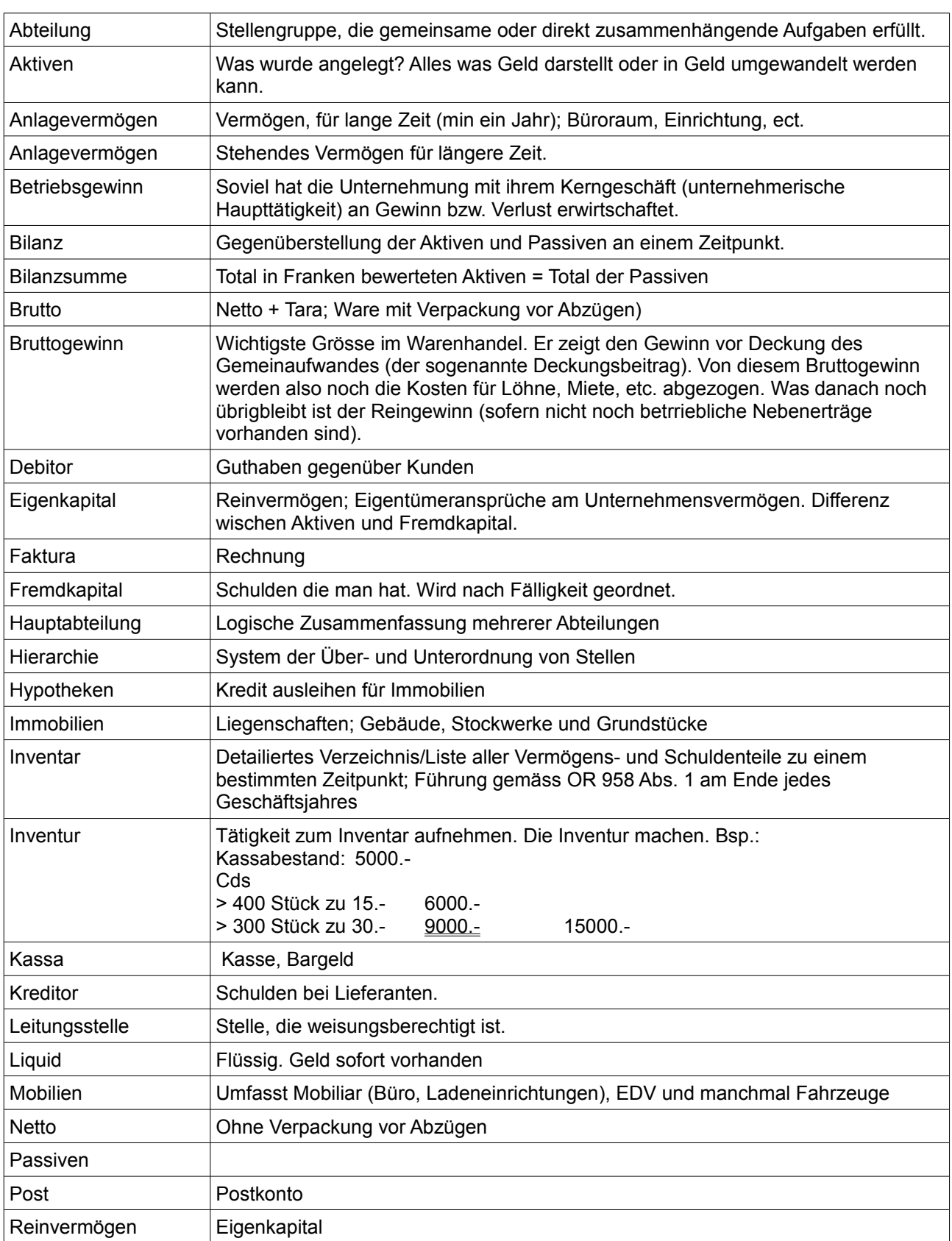

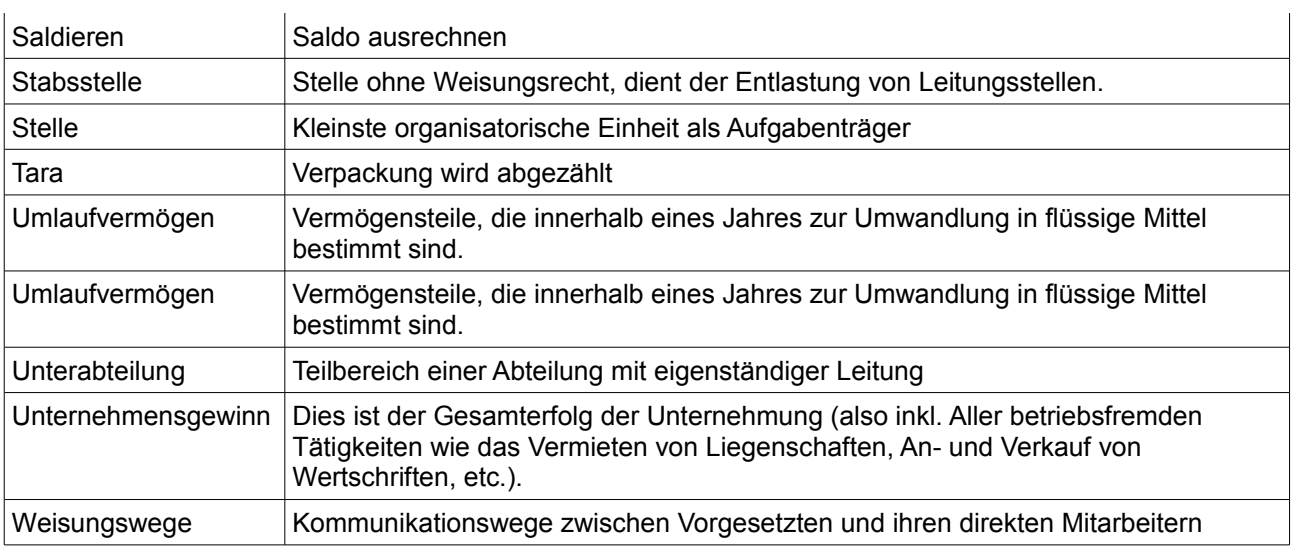

## **4.1 Weitere Begriffe**

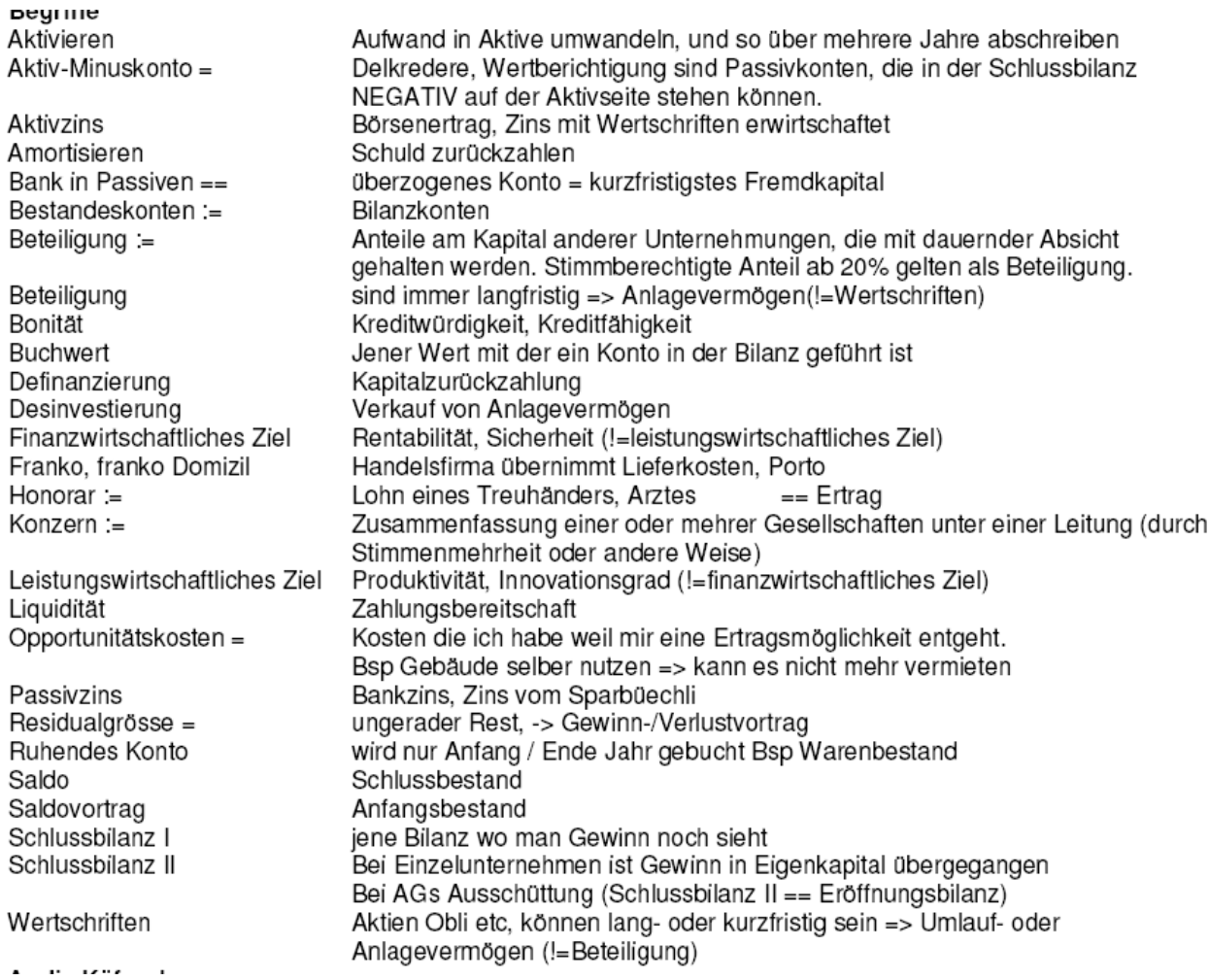

# **5 Gute Links**

### Stichwortverzeichnis

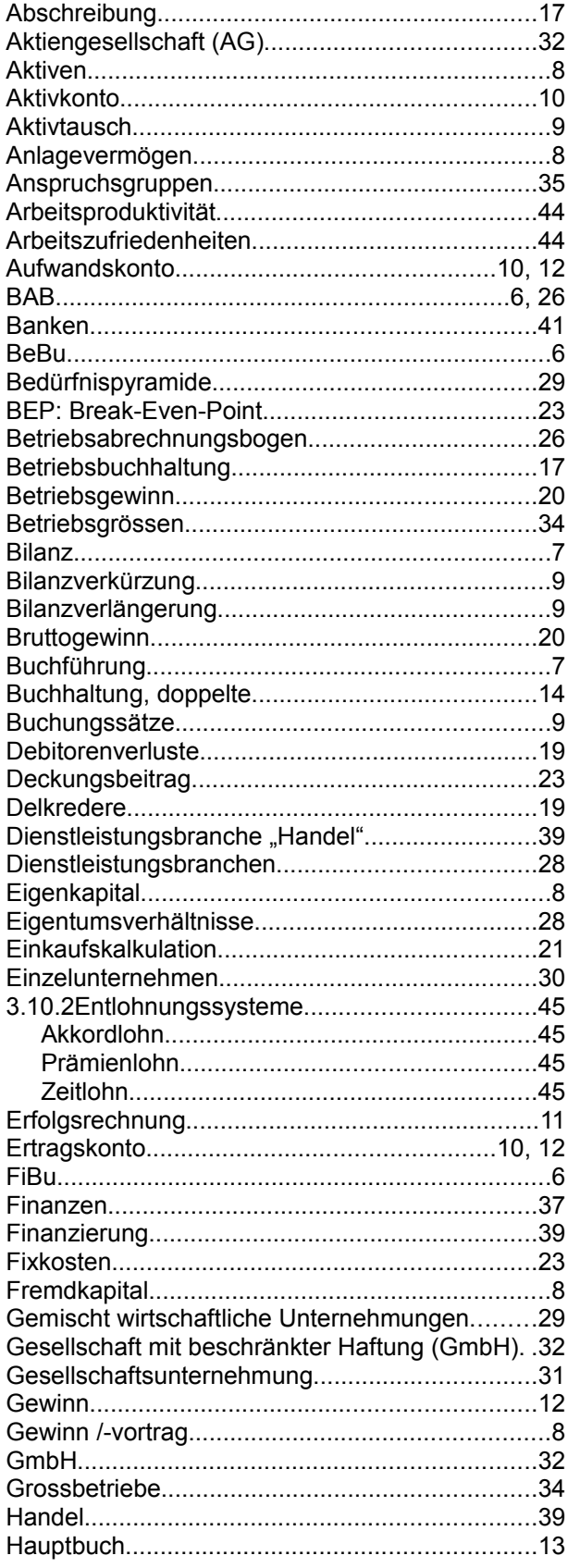

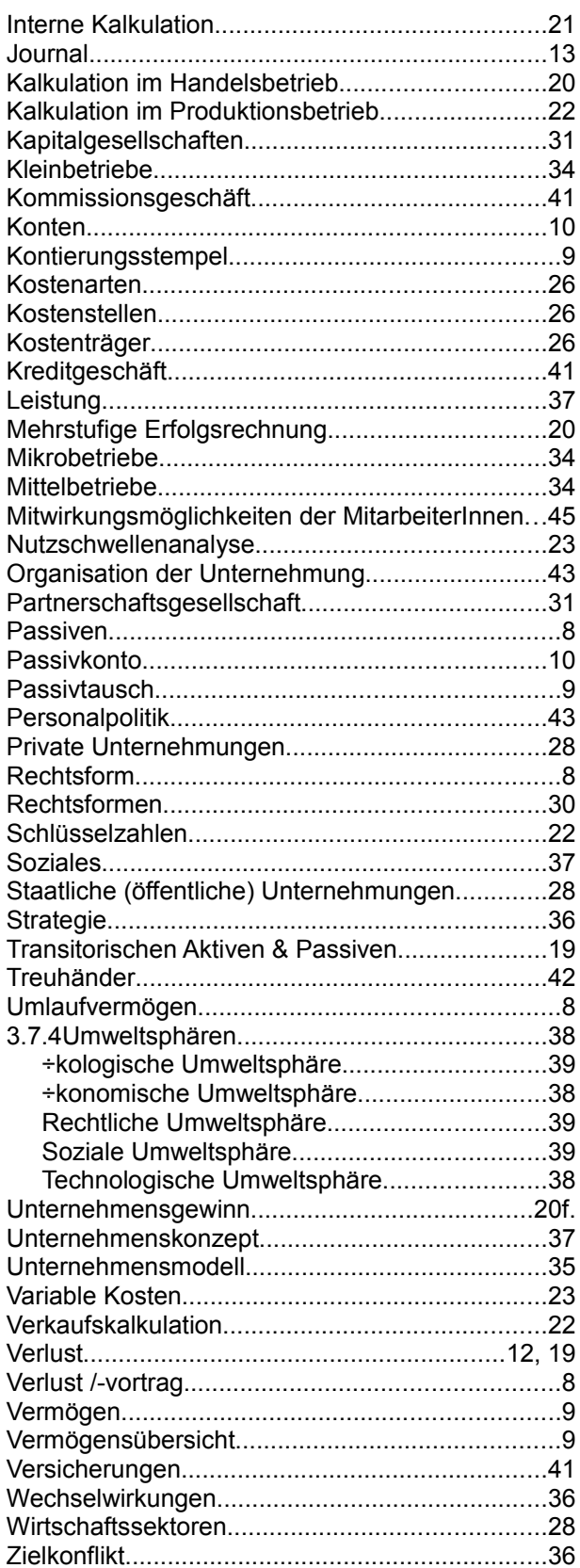